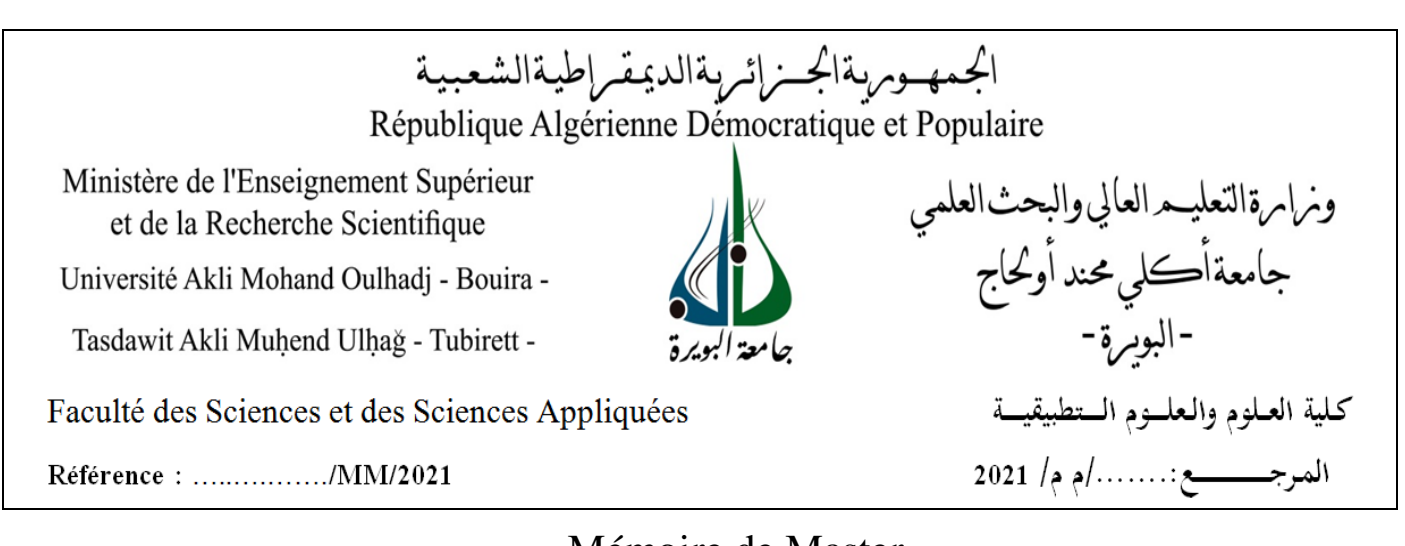

Mémoire de Master Présenté au Département : Génie Électrique **Domaine :** Sciences et Technologies **Filière :** Electronique **Spécialité :** Système Embarque

> Réalisé par : **WEDAD LOULED**

> > Et

**RAHMI MOUSSA**

Thème

# **Implantation Expérimentale d'un MPPT Intelligent pour un Système de Génération photovoltaïque**

Soutenu le: ..…/…./2022

Devant la commission composée de :

Mme : YASSA Nacira …………………………Prof. Univ. Bouira Président

Mr : AMEZIANE Sadek ………………………M.C. A Univ. Bouira Rapporteur

Mr : FEKIK Arezki …………………………..M.C. B Univ. Bouira Examinateur

Année Universitaire : 2021-2022

# Dédicaces

Au nom de dieu le tout puissant et qui m'a permis d'apprendre et d'acquérir le savoir .je dédie ce modeste travail :

A ceux qui ont attendu ce jour avec impatience et qui n'ont cessé de m'encourager et qui se sont toujours sacrifies pour mon bonheur

A celui m'a offert tout le soutien dont j'ai besoin et sans lequel je n'aurais pas à ce stade et accomplit ce travail.

> A mes chers parents A mes chers frères, A ma chère sœur, A ma famille et à tous mes amis

Au nom de dieu le tout puissant et qui m'a permis d'apprendre et d'acquérir le savoir .je dédie ce modeste travail :

A ceux qui ont attendu ce jour avec impatience et qui n'ont cessé de m'encourager et qui se sont toujours sacrifies pour mon bonheur

A celui m'a offert tout le soutien dont j'ai besoin et sans lequel je n'aurais pas à ce stade et accomplit ce travail.

A mes chers parents

A ma famille et à tous mes amis

# *Remerciements*

Je tiens à remercier, en tout premier lieu, Mr : AMEZIANE Sadek. Qui Nous constamment guidé avec ses multiples directives et ses conseils précieux pour contribuer à la réussite de ce travail, je tiens à lui remercier pour sa disponibilité tout au long de ce travail.

Je remercie également tous les membres du jury pour l'intérêt qu'ils ont porté à mon travail :

- Mr FEKIK Arezki.
- Mme YASSA Nacira.

Mon remerciement aussi au département de génie électrique de l'université de Bouira et à tous les enseignants qui ont contribué à notre formation.

Je suis redevable à tous ceux qui m'ont aidé de près ou de loin pour mener à bien ce travail

# **Sommaire**

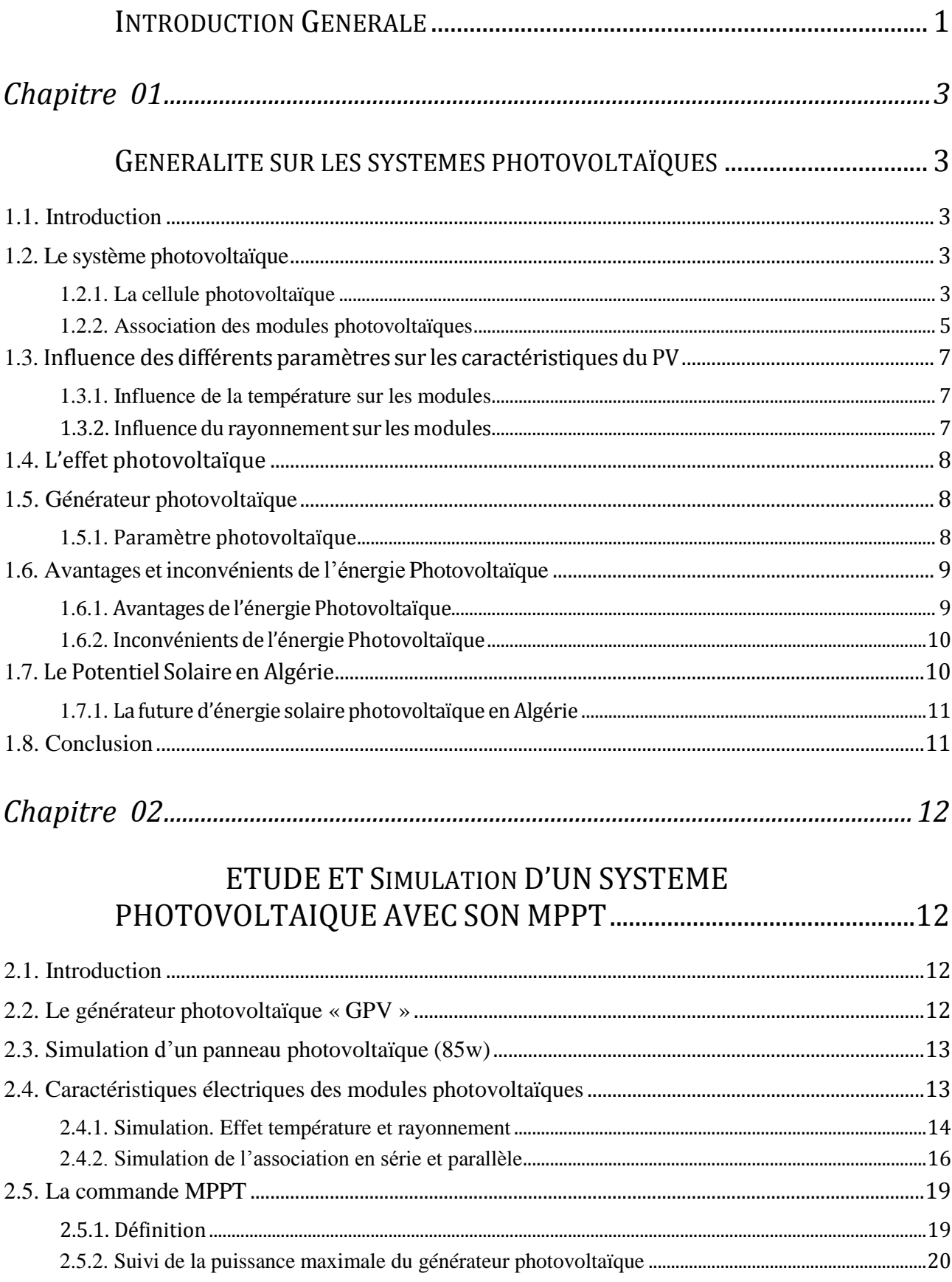

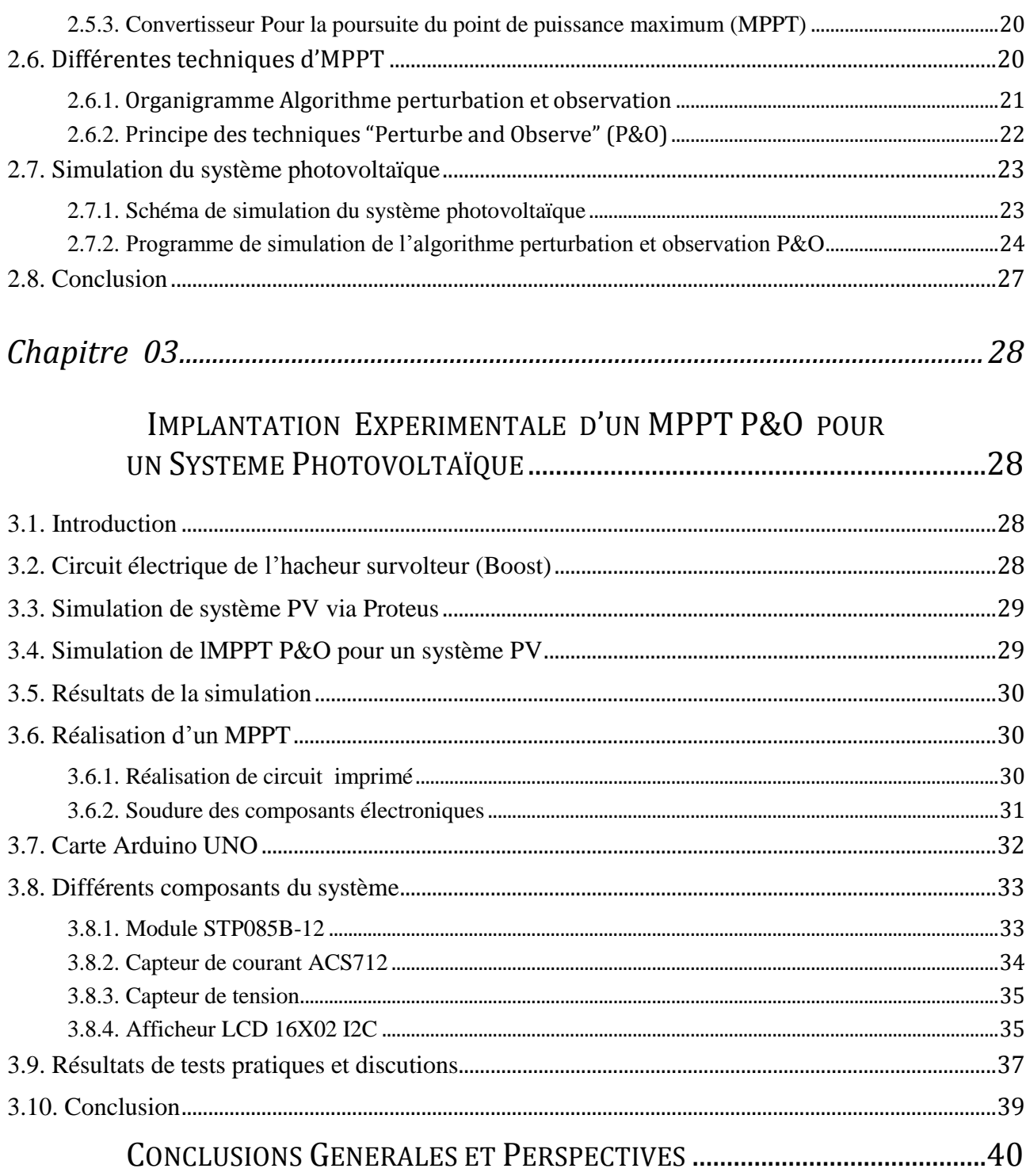

# Liste des figures

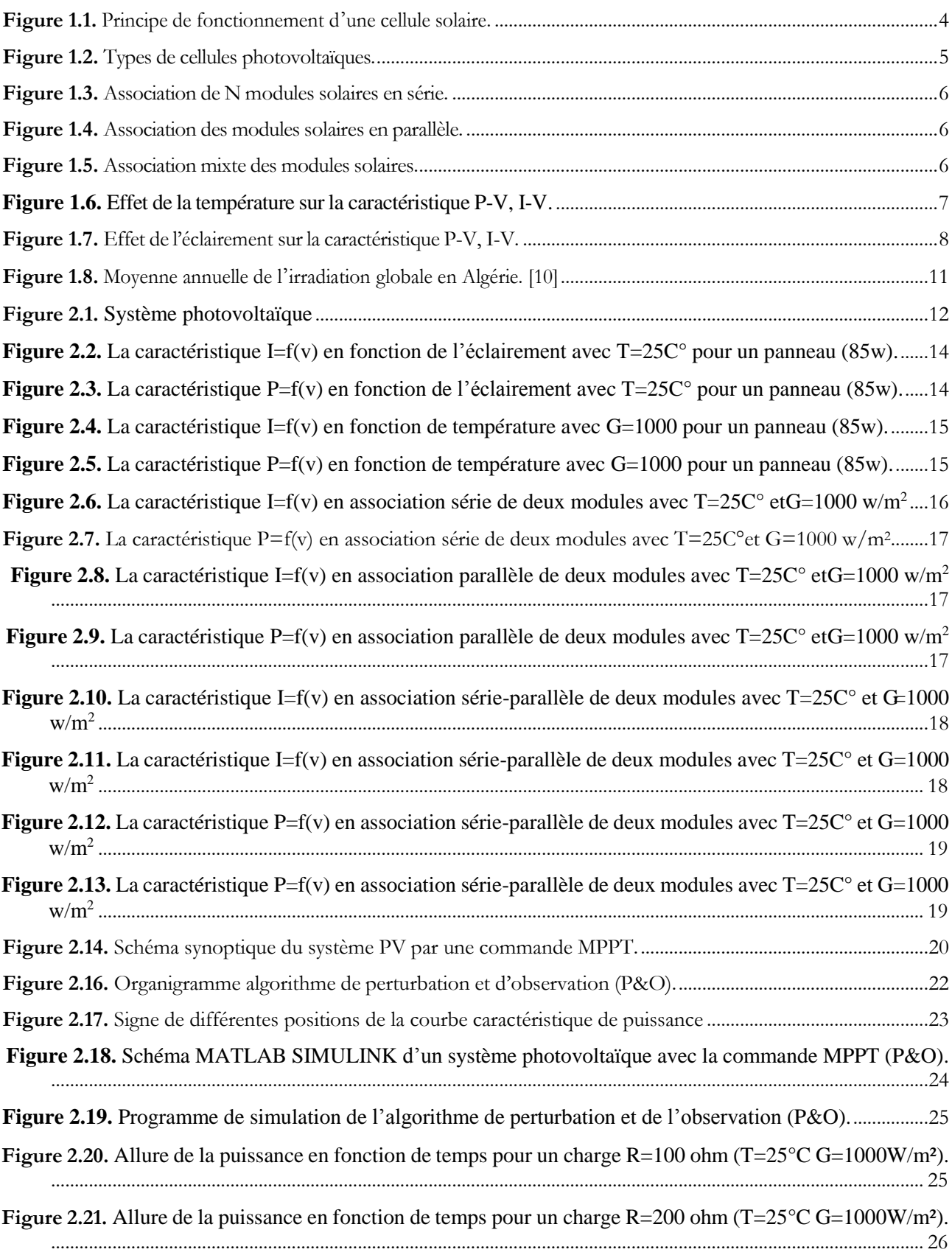

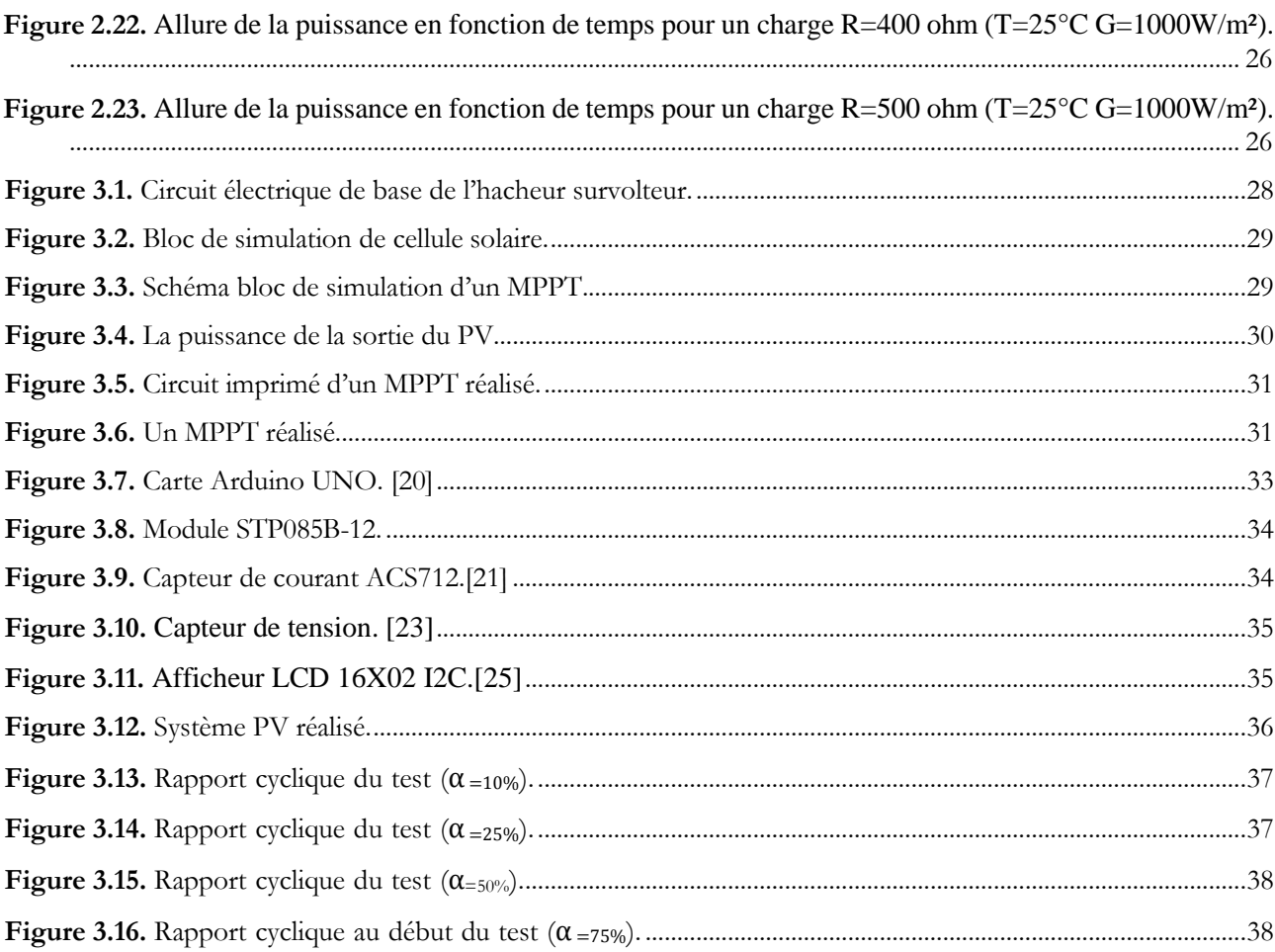

# Liste des tableaux

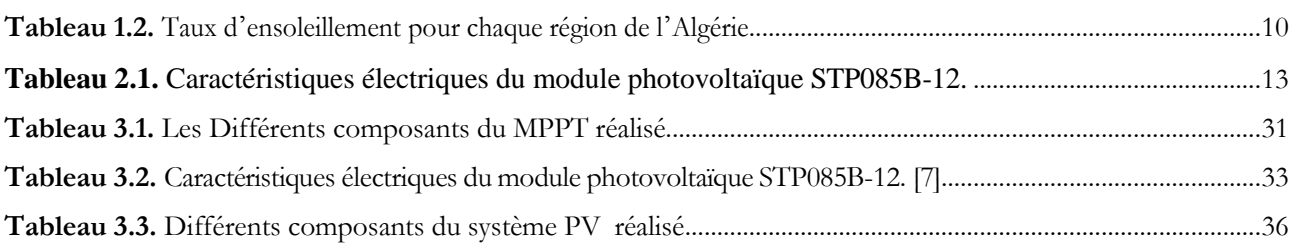

# Listes des Abréviations et Symboles

## **Abréviation**

- PV : Générateur Photovoltaïque.
- GPV : Générateur Photovoltaïque.
- DC : Direct Currant.
- AC : Alternating Courant.
- MPPT : Maximum Power Point Tracking
- P&O : Perturb And Observe.
- PCB : Printed Circuit Board.
- PWM : Pulse Width Modulation.

# **Symboles**

: Tension de circuit ouvert.

- $I_{cc}$ ,  $I_{sc}$ : Courant de court-circuit.
- : Rendement de la cellule photovoltaïque.
- : Puissance produite par le générateur PV.
- Scellule: Surface de la cellule.
- *Iph* **:** Le photo-courant .
- *Isat* **:** Courant de saturation.
- *Ns* **:** Nombre de modules dans le panneau en série
- *Np* **:** Nombre de modules dans le panneau en parallèle

D : Diode.

- L : l'inductance d'une bobine.
- R : Charge résistive.
- α : Rapport cyclique.

 $V_{PV}$ ,  $V_m$ : Tension d'alimentation/ Tension du module.

*C* : Capacité du condensateur.

: Courant d'alimentation/ Courant du module.

P: Puissance.

- ƒ : Fréquence de commutation.
- $\Delta V_s$ : Ondulation en tension.
- : Puissance du module.
- : Tension de sortie du panneau photovoltaïque.
- : Courant de sortie du panneau photovoltaïque.
- : Courant à puissance maximale.
- $V_{mp}$ : Tension à puissance maximale.

# INTRODUCTION GENERALE

<span id="page-10-0"></span>L'électricité est aujourd'hui la forme d'énergie la plus aisée à exploiter. Mais avant de la consommer il aura fallu la produire, en général dans des unités de production de grande puissance, la transporter, puis la distribuer vers chaque consommateur. Dans les pays industrialisés, ce système est aujourd'hui très centralisé.

La production d'énergie est un défi de grande importance pour les années à venir. En effet, les besoins énergétiques des sociétés industrialisées ne cessent d'augmenter. Par ailleurs, les pays en voie de développement auront besoin de plus en plus d'énergie pour mener à bien leur développement. De nos jours, une grande partie de la production mondiale d'énergie est assurée à partir de sources fossiles. La consommation de ces sources donne lieu à des émissions de gaz à effet de serre et donc une augmentation de la pollution. Le danger supplémentaire est qu'une consommation excessive du stock de ressources naturelles réduit les réserves de ce type d'énergie de façon anarchique pour les générations futures. [1]

On distingue deux types d'énergie : les énergies non renouvelables et les énergies renouvelables. Les premières sont dérivées à partir du pétrole, du gaz, du charbon, et d'uranium…Les secondes de l'hydraulique, la biomasse, les déchets, l'éolien, le solaire, le géothermique, etc.

Dans ce contexte général, notre étude s'intéresse à la filière photovoltaïque (PV) qui semble une des plus prometteuses avec un taux de croissance mondial très élevé. L'énergie PV est obtenue directement à partir du rayonnement du soleil. Elle peut même se transformer en énergie électrique grâce à l'effet photovoltaïque. Les panneaux PV composés des cellules PV ont la capacité de transformer les photons en électrons. L'énergie sous forme de courant continu est ainsi directement utilisable DC-DC ou bien DC-AC. . [3]

En raison des caractéristiques électriques fortement non linéaires des cellules PV et de leurs associations, le rendement des systèmes PV peut être amélioré par des solutions utilisant les techniques de recherche du point de puissance maximale (dites techniques MPPT).

Concernant ce travail, nous nous sommes intéressés essentiellement au développement d'une procédure d'optimisation qui permet la poursuite de point de la puissance maximale (Maximum Power Point Tracking MPPT) d'un générateur photovoltaïque (GPV), pour une bonne exploitation. En effet, par exemple dans le cas des engins mobiles alimentés par l'énergie photovoltaïque, l'alimentation doit être assurée au point maximal de la puissance (MPPT) quelques soient les conditions météorologiques (température et éclairement). Ceci nécessite l'implémentation d'une technique de poursuite de point maximale de puissance, telle que la méthode de Perturbation - Observation (P&O), Incrémentation (INC) et l'approche Floue.

Le mémoire présenté est organisé en trois chapitres.

Après une introduction générale dans le premier chapitre, nous étudions d'une manière générale les systèmes photovoltaïques et leurs différents types. Ensuite, nous expliquons le fonctionnement de la cellule photovoltaïque. Nous présentons aussi le potentiel solaire ainsi que le future de l'énergie solaire photovoltaïque en Algérie. .

Dans le deuxième chapitre, nous étudions dans une première partie l'effet de l'éclairement et de la température sur le module photovoltaïque ,et nous avons défini MPPT et le principe de sa recherche , et nous avons présenté les différents types de commande MPPT et leurs différentes techniques de cette recherche, et nous en avons évoqué plusieurs Algorithme Perturbation et observation(P&O) et La méthode incrémentation de la conductance.

Dans la deuxième partie, nous présentons la simulation du système photovoltaïque avec le programme « MATLAB SIMULINK » pour voir le fonctionnement du hacheur et vérifier la commande MPPT.

Dans le troisième chapitre, nous étudions dans une première partie la simulation du système photovoltaïque avec le programme « Proteus 8 Professional» pour voir le fonctionnement du hacheur et vérifier la commande MPPT.

Dans la deuxième partie, nous présentons le travail de la réalisation du convertisseur survolteur (hacheur Boost) qui est commandé par la carte programmable ARDUINO nous faisons des tests pratiques sur le système PV par la méthode de la commande MPPT : « P&O »

A la fin, on termine ce mémoire par une conclusion générale.

# <span id="page-12-1"></span><span id="page-12-0"></span>Chapitre 01

# GENERALITE SUR LES SYSTEMES PHOTOVOLTAÏQUES

### <span id="page-12-2"></span>**1.1. Introduction**

L'énergie photovoltaïque est le résultat de la conversion directe de la lumière du soleil en électricité à travers des cellules, généralement à base de silicium cristallin, qui reste le secteur le plus avancé technologiquement et industriellement et est en fait l'un des éléments non toxiques les plus abondants sur terre, le dioxyde de silicium [1].

Pour la définition, le mot "photovoltaïque" vient du grec "photo", qui signifie lumière et "volta", dérivé du nom du physicien italien Alessandro Volta (1754 -1827), Il a grandement contribué à la découverte de l'électricité, et puis photovoltaïque signifie littéralement photoélectrique.

Le soleil est une grande sphère de gaz extrêmement chaud. Il est composé de 80 % d'hydrogène, 19 % d'hélium et le 1 % restant est un mélange de plus de 100 éléments lourds (fer, néon, azote, silicium, etc.). Les atomes d'hydrogène sont convertis en hélium par une réaction de fusion thermonucléaire massive. La masse est ensuite convertie en énergie selon la célèbre formule d'Einstein. Cette énergie est transmise sous forme de rayonnement [2]. Fenêtres qui transmettent l'énergie solaire aux absorbeurs métallique.

#### <span id="page-12-3"></span>**1.2. Le système photovoltaïque**

## <span id="page-12-4"></span>**1.2.1. La cellule photovoltaïque**

Les cellules photovoltaïques sont basées sur un phénomène physique appelé effet photovoltaïque, qui consiste à créer une force électromotrice lorsque la surface de la cellule est exposée à la lumière. La tension résultante peut varier de 0,3 V à 0,7 V, en fonction des matériaux utilisés et de leur disposition, ainsi que de la température et du vieillissement de la cellule [3].

#### **1.2.1.1. Principe de fonctionnement**

Il existe différentestechniques permettant la conversion directe de la lumière solaire en électricité,

La plus connue est la conversion photovoltaïque effectuée à l'aide de matériaux semi-conducteurs tel que lesilicium (Si), le germanium (Ge), le sélénium (Se) ou les composés semi-conducteurs tel que l'arséniure degallium (GaAs), le tellurure de cadmium (CdTe).

Les cellules solaires de type GaAs sont très coûteuses dans leur fabrication, leur utilisation est aujourd'huiessentiellement limitée aux applications spatiales.

La majorité des cellules photovoltaïques sont fabriquées à partir du silicium cristallin, car il possède lacaractéristique d'être non toxique contrairement au cadmium ou au sélénium, en plus, il permet d'atteindre desefficacités de conversion remarquables, il constitue environ 28% de l'écorce terrestre sous forme de composés(silicates, silice), ce qui en fait une source quasi inépuisable

La cellule solaire à semi-conducteur est un dispositif permettant de débiter un courant électrique dans une charge externe lorsque celui-ci est exposé à la lumière. Son principe de fonctionnement se résume commesuit :

Lorsque la cellule est exposée au rayonnement solaire, les photons d'énergie (Eph = hv) pénétrant dans la cellule solaire transmettent leur énergie aux atomes de la jonction. Si cette énergie est suffisamment élevée,elle peut faire passer les électrons de la bande de valence à la bande de conduction du matériau semi- conducteur et créer ainsi des paires « électron- trou ».

Les électrons (charges N) et les trous (charges P), sont alors maintenus séparés par un champ électrique qui constitue une barrière de potentiel.

Si une charge est placée aux bornes de la cellule, les électrons de la zone N rejoignent les trous de la zone Pvia la connexion extérieure, donnant naissance à une différence de potentiel et un courant électrique circule.Figure I.1 [4].

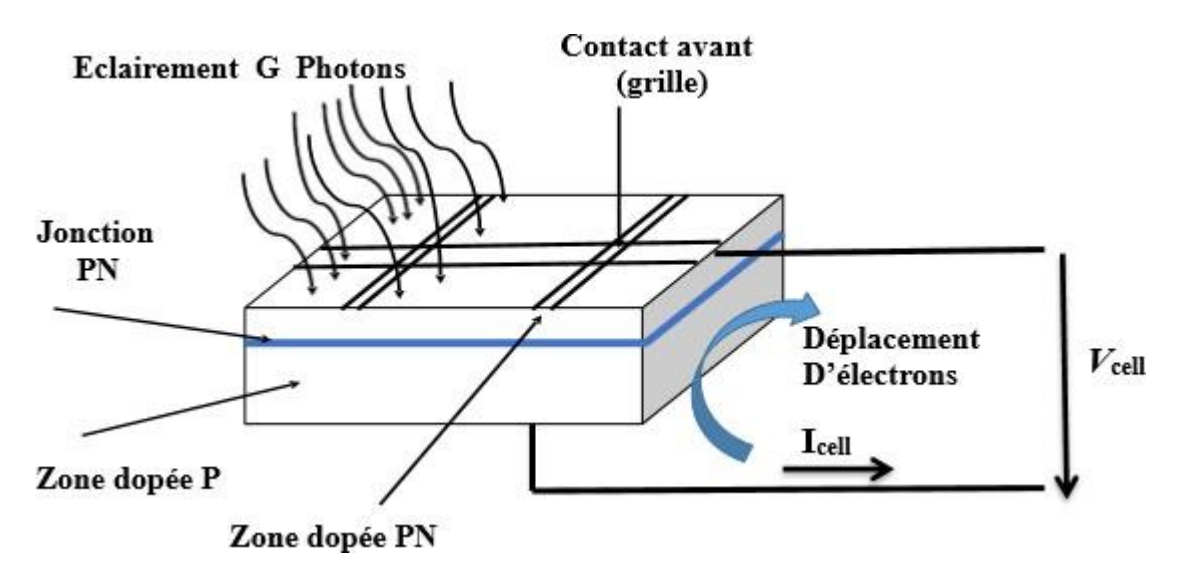

<span id="page-13-0"></span>**Figure 1.1.** Principe de fonctionnement d'une cellule solaire.

.

Les cellules photovoltaïques sont constituées de semi-conducteurs à base de silicium (Si), de germanium(Ge), de sélénium (Se), de sulfure de cadmium (CdS), de tellurure de cadmium (CdTe) ou d'arséniure de gallium (GaAs). Le silicium est actuellement le matériau le plus utilisé pour fabriquer les cellulesphotovoltaïques, car il est très abondant dans la nature. On le trouve dans la nature sous forme de pierre desilice. La silice est un composé chimique (dioxyde de silicium) et un minéral de formule SiO2. Les différentstypes de cellules PV existants sont :

- **a.** cellules en silicium monocristallin sont gris bleuté ou noir d'un aspectuniforme, rendement de 13 à 17%,
- **b.** cellules en silicium poly cristallin sont bleues d'un aspect mosaïque, rendement de 11 à 15%,
- **c.** cellules en silicium amorphe sont de ²rendement de 6 à 10% [5].

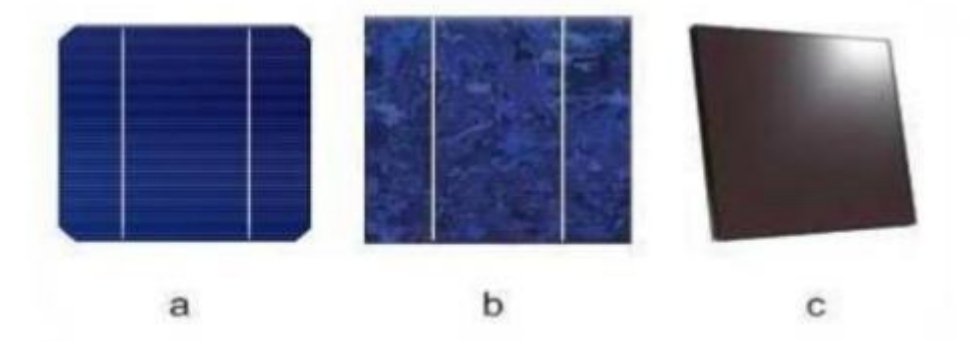

**Figure 1.2.** Types de cellules photovoltaïques.

## <span id="page-14-1"></span><span id="page-14-0"></span>**1.2.2. Association des modules photovoltaïques**

Les modules peuvent également être connectés en série et en parallèle pour augmenter la force de la tension et de l'ampérage utilisés. Cependant, il est important de prendre quelques précautions, car la présence de cellules moins efficaces ou l'occlusion d'une ou plusieurs cellules (dues a de l'ombrage, de la poussière, etc.) peut endommager définitivement les cellules [6].

## **a) Association en série**

Une seule cellule est l'unité de base d'un système photovoltaïque, ne produisant qu'une très faible énergie électrique, typiquement 0,5 W, à moins de 1 volt. Pour générer plus de puissance, les batteries sont assemblées dans un module (ou panneau). Une combinaison en série de cellules fournit une tension égale à la somme des tensions individuelles et un courant égal à celui d'une seule cellule [5].

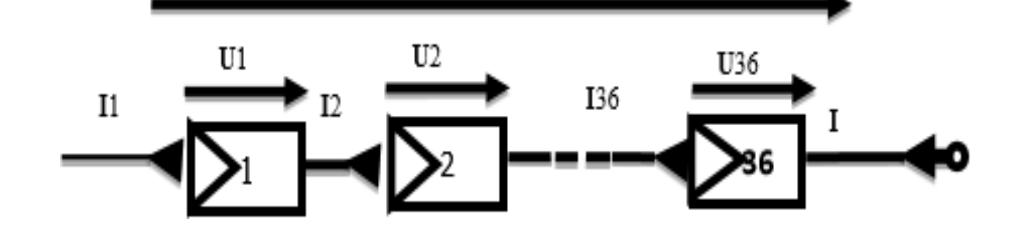

**Figure 1.3.** Association de N modules solaires en série.

#### <span id="page-15-0"></span>**b) Association en parallèle**

En additionnant des modules identiques en parallèle, la tension de la branche est égale à la tension dechaque module et l'intensité augmente proportionnellement au nombre de modules en parallèle dans la branche [3].

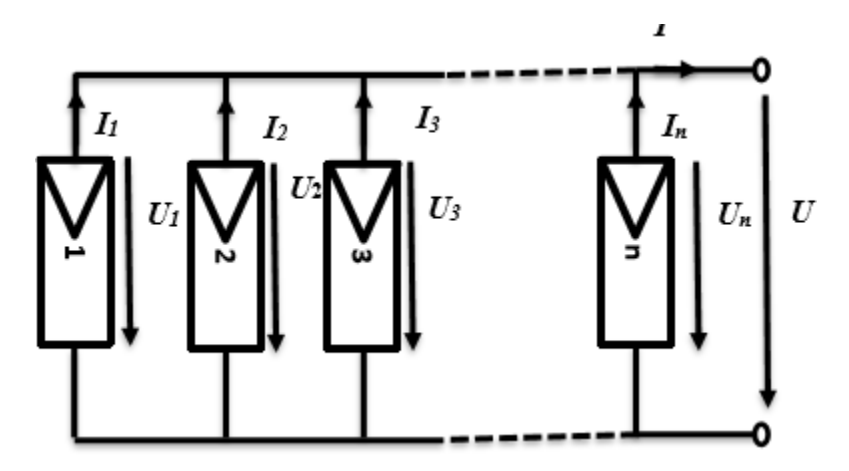

Figure 1.4. Association des modules solaires en parallèle.

#### <span id="page-15-1"></span>**c) Association série-parallèle (mixte)**

Pour avoir une satisfaction en courant et en tension, on est obligé d'utiliser un groupement mixte, c'est àdire Série-Parallèle [3].

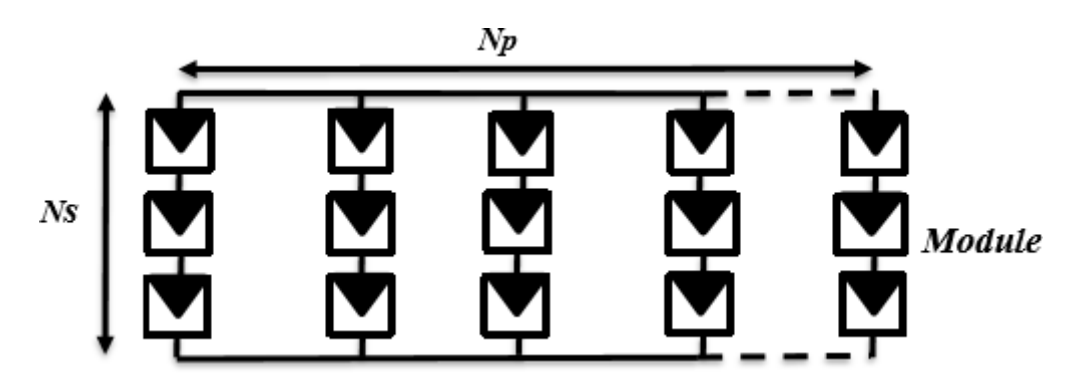

<span id="page-15-2"></span>Figure 1.5. Association mixte des modules solaires.

#### <span id="page-16-0"></span>**1.3. Influence des différents paramètres sur les caractéristiques du PV**

#### <span id="page-16-1"></span>**1.3.1. Influence de la température sur les modules**

Afin d'étudie l'effet de température sur le système photovoltaïque, La figure 1.6 ci-dessous montre les caractéristiques tension- courant tension-puissance pour différentes températures de fonctionnement du module PV.

On remarque que la température à une influence négligeable sur la valeur du courant de courtcircuit. Parcontre, la tension en circuit ouvert baisse assez fortement lorsque la température augmente, par conséquent lapuissance extractible diminue. Figure I.6:[7]

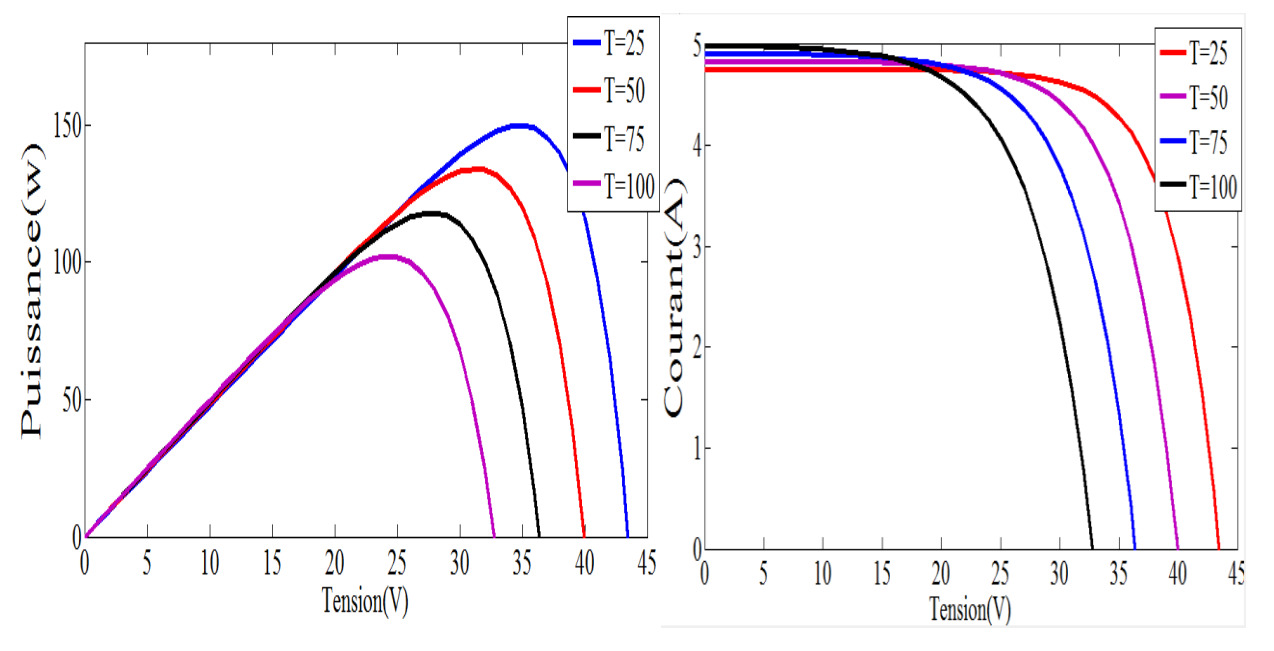

**Figure 1.6.** Effet de la température sur la caractéristique P-V, I-V.

#### <span id="page-16-3"></span><span id="page-16-2"></span>**1.3.2. Influence du rayonnement sur les modules**

Afin d'étudie l'effet de rayonnement sur le système photovoltaïque, La figure 1.7 présente l'effet derayonnement pour les trois sorties de module photovoltaïque puissance courant-tension, on remarque que lavaleur du courant de court-circuit et la puissance est directement proportionnelle à l'intensité du rayonnement. Par contre, la tension en circuit ouvert nevarie pas dans les mêmes proportions.[7]

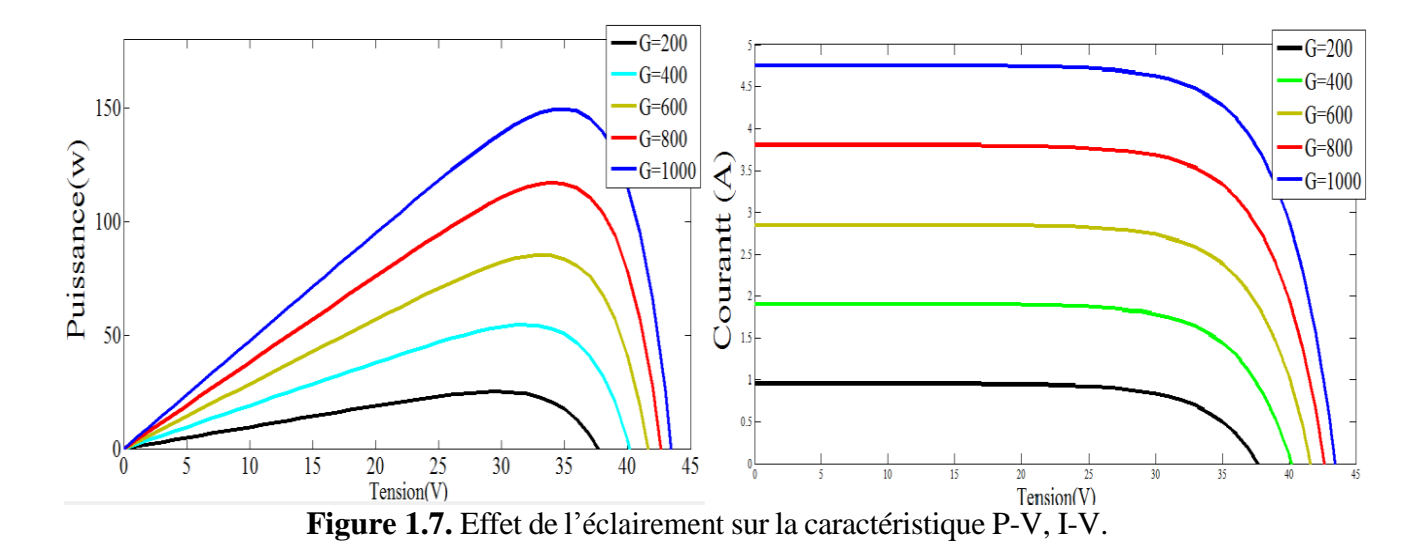

#### <span id="page-17-3"></span><span id="page-17-0"></span>**1.4. L'effet photovoltaïque**

Lorsque la lumière atteint la cellule solaire, une partie de l'énergie incidente est directement convertie en électricité. Cette propriété extraordinaire est au cœur de tout dispositif photovoltaïque et est connue sous le nom d'effet photovoltaïque.

L'effet photovoltaïque est un phénomène physique propre à certains matériaux appelés « semiconducteurs » qui génèrent de l'électricité lorsqu'ils sont exposés à la lumière. Le plus célèbre d'entre eux est le silicium cristallin, qui est utilisé dans 90% des panneaux solaires produits dans le monde aujourd'hui.

#### <span id="page-17-1"></span>**1.5. Générateur photovoltaïque**

Le générateur photovoltaïque est un ensemble d'équipements qui utilise l'énergie photovoltaïque pour répondre à la demande de charge. Selon la puissance requise, les modules peuvent être assemblés en panneaux pour former un "champ photovoltaïque". Le panneau solaire est connecté au récepteur sans aucun autre élément et fonctionne "sur le soleil", c'est-à-dire que la puissance fournie au récepteur dépend de la quantité de lumière solaire. Ainsi, lorsque le soleil est au zénith, il est à sa valeur maximale et la nuit il est nul [3].

#### <span id="page-17-2"></span>**1.5.1. Paramètre photovoltaïque**

Ces paramètres sont caractérisés par ceux des modules constituants le champ PV [8].

#### **a) Courant de court-circuit ICC**

C'est le courant auquel la tension aux bornes de la batterie ou du générateur PV est nulle. Dans le cas idéal (Rser est nul et Rshu est infini), ce courant est combiné au photo courant Iph, sinon, en éliminant la tensionV dans l'équation (I.1), on obtient :

$$
I_{CC} = I_{ph} - I_{sat} \left[ exp \left( \frac{e^{(I_{CC} * R_{ser})}}{nKT} \right) - 1 \right] \frac{(I_{CC} * R_{ser})}{R_{shu}} \quad (I.1)
$$

Pour la plupart des cellules (dont la résistance série est faible), on peut Négliger le terme,

$$
I_{sat} = \left[ exp\left(\frac{e^{(I_{CC} * R_{ser})}}{nKT}\right) - 1\right]
$$
 (I.2)

Quantitativement, il a la plus grande valeur du courant généré par la cellule (pratiquement Icc=Iph).

#### **b) Tensionen circuit ouvert VCO**

C'est la tension Vco pour laquelle le courant débité par le générateur photovoltaïque est nul. (C'est la tension maximale d'une photopile ou d'un générateur photovoltaïque).

$$
0 = I_{cc} - I_{sat} \left[ \exp\left(\frac{e^{V_{pv}}}{nKT}\right) - 1 \right] - \frac{V_{pv}}{R_{shu}} \tag{I.3}
$$

Dans le cas idéal, sa valeur est légèrement inférieure à :

$$
V_{oc} = V_t \ln \left[ \frac{I_{pv}}{I_{sat}} + 1 \right] \tag{I.4}
$$

C'est le rapport entre la puissance électrique maximale fournie par la cellule Pmax (Iopt, Vopt) et la puissance solaire incidente. Il est donné par :

$$
\eta = \frac{P_{max}}{P_{inc}} = \frac{I_{opt*} V_{opt}}{P_{inc}}
$$
(I.5)

Avec Pinc est égale au produit de l'éclairement et de la surface totale des photopiles. Ce paramètre reflète la qualité de conversion de l'énergie solaire en énergie électrique.

#### <span id="page-18-0"></span>**1.6. Avantages et inconvénients de l'énergie Photovoltaïque**

Tout système de production d'énergie photovoltaïque à ses avantages et ses inconvénients.

#### <span id="page-18-1"></span>**1.6.1. Avantages de l'énergiePhotovoltaïque**

- La première haute fiabilité. L'unité n'a pas de pièces mobiles, ce qui la rend particulièrement adaptée aux régions éloignées. C'est pourquoi il est utilisé sur les engins spatiaux.
- La modularité des panneaux photovoltaïques permet alors un montage simple et une adaptation aux différents besoins énergétiques. Le système peut être dimensionné pour des applications de puissance allant des milliwatts aux mégawatts.
- Coûts d'exploitation très faibles grâce à une maintenance réduite et ne nécessite pas de carburant, de transport ou de personnel hautement spécialisé.
- La technologie photovoltaïque présente des qualités d'un point de vue écologique, car le produit fini est non polluant, silencieux et ne cause aucune nuisance à l'environnement, sauf s'il prend de la place dans les grandes installations.

## <span id="page-19-0"></span>**1.6.2. Inconvénients de l'énergie Photovoltaïque**

- La technologie de fabrication des modules photovoltaïques est élevée et le coût d'investissement est élevé.
- L'efficacité de conversion réelle du module est faible, environ 10-15 %, et la limite théorique de la cellule est de 28 %. Lorsque l'énergie électrique doit être stockée sous forme chimique (batteries), le coût des générateurs augmente.
- Le stockage de l'énergie électrique pose encore de nombreux problèmes. Le faible rendement des panneaux photovoltaïques s'explique par la fonction de la batterie. Pour pouvoir déplacer des électrons, l'énergie du rayonnement doit être au moins égale à 1 eV. Par conséquent, tous les rayons lumineux entrants avec des énergies inférieures ne sont pas convertis en électricité. De même, la lumière avec une énergie supérieure à 1 eV perd cette énergie et le reste est dissipé sous forme de chaleur [9].

# <span id="page-19-1"></span>**1.7. Le Potentiel Solaire enAlgérie**

De par sa situation géographique, l'Algérie possède l'un des gisements solaires les plus élevés au monde. Presque tous les territoires du pays bénéficient de plus de 2 000 heures d'ensoleillement par an, avec un maximum de 3 900 heures (le plateau et le désert du Sahara). Le niveau de 1m2 dans la plupart des régions du pays reçoit environ 5KWh d'énergie par jour, soit près de 1700KWh/m2/an au nord et 2263kwh/m2/an au sud. Dans le désert du Sahara, si ce potentiel est exploité économiquement, il pourrait devenir un facteur important de développement durable. Le tableau ci-dessous montre les taux d'insolation dans différentes régions d'Algérie [10].

| <b>Régions</b>                            | Régions côtières | Régions côtières | <b>Sahara</b> |
|-------------------------------------------|------------------|------------------|---------------|
| <b>Superficie</b>                         | 4 %              | 10 %             | 86 %          |
| Durée moyenne d'ensoleillement (Heure=an) | 2650             | 3000             | 3500          |
| Energie moyenne reçue (KWh/m2/an)         | 1700             | 1900             | 2650          |

<span id="page-19-2"></span>**Tableau 1.1.** Taux d'ensoleillement pour chaque région de l'Algérie

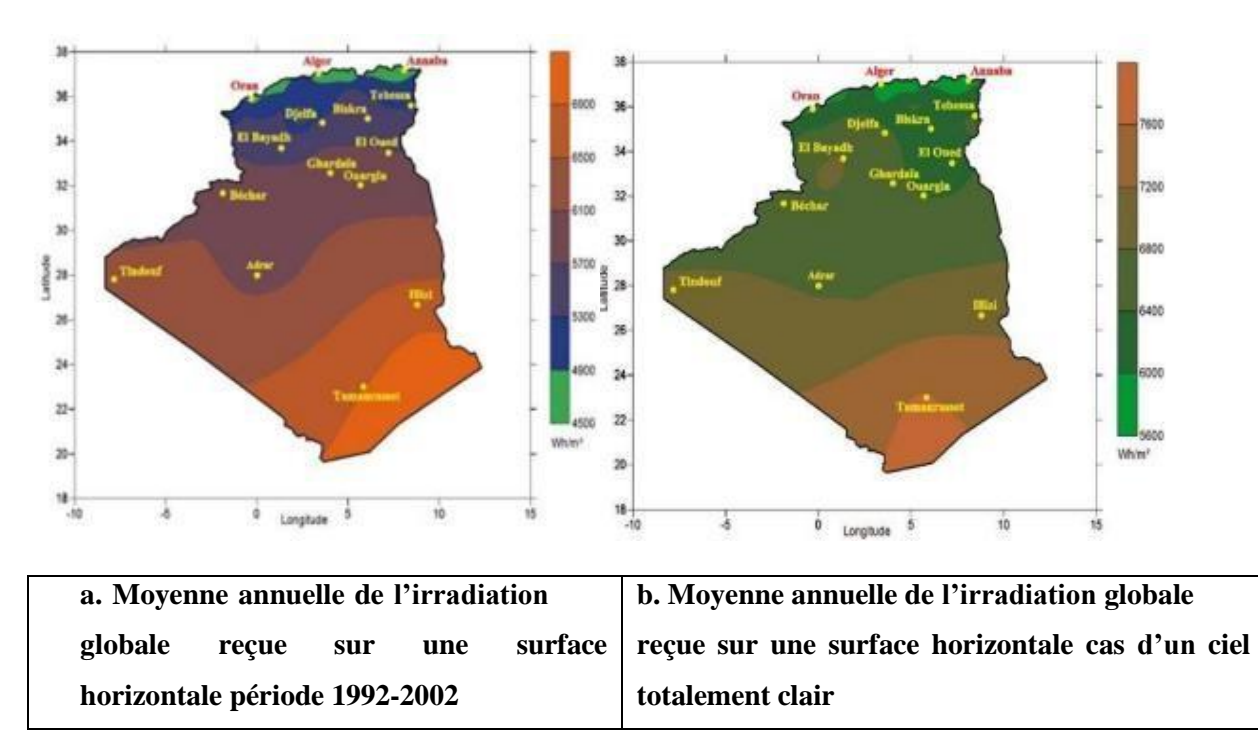

**Figure 1.8.** Moyenne annuelle de l'irradiation globale en Algérie. [10]

## <span id="page-20-2"></span><span id="page-20-0"></span>**1.7.1. La future d'énergie solairephotovoltaïque enAlgérie**

Cette énergie est une source d'énergie non polluante qui répond parfaitement aux besoins des sitesisoléset dont le raccordement au réseau électrique est trop onéreux. Modulaires, ses composants se prêtent bien àune utilisation innovante et esthétique en architecture. La stratégie énergétique de l'Algérie repose sur l'accélération du développement de l'énergie solaire. Le gouvernement prévoit le lancement de plusieurs projets solaires photovoltaïques d'une capacité totale d'environ 800 MWc d'ici 2020. D'autres projets d'unecapacité de 200 MWc par an devraient être réalisés sur la période 2021-2030 [11].

## <span id="page-20-1"></span>**1.8. Conclusion**

Dans ce chapitre, nous avons rappelé quelques notions sur l'énergie photovoltaïque. Nous avons ensuiteexpliqué le fonctionnement des cellules photovoltaïques et leurs caractéristiques principales ainsi que leur typeavec à la fin un aperçu de cette énergie en Algérie.

# <span id="page-21-0"></span>Chapitre 02

# <span id="page-21-1"></span>ETUDE ET SIMULATION D'UN SYSTEME PHOTOVOLTAIQUE AVEC SON MPPT

## <span id="page-21-2"></span>**2.1. Introduction**

La modélisation est une étape fondamentale qui permet d'introduire un certain nombre de modèles puis d'évaluer la caractéristique de chaque élément de l'installation ainsi que les paramètres constituants. Dans un système énergétique photovoltaïque, on espère toujourstravailler au voisinage du point de puissance maximale MPP.

Cette simulation sert afin de comprendre le comportement opérationnel de ces composants et les interactions entre eux. Depuis la simulation de la performance d'un système, on peut tracer toutes les étapes de la conversion d'énergie et identifier en détail les pertes à travers le système.

Ce chapitre, a pour but de montrer les résultats de simulation d'un panneau photovoltaïque (85W) dont les deux effets températures, rayonnement puis l'étude de la simulation d'un système photovoltaïque adapté à un MPPT « boost » avec commande MPPT « P&O ». Toutes les opérations de simulation sont faites par le logiciel MATLAB 2018a

# <span id="page-21-3"></span>**2.2. Le générateur photovoltaïque « GPV »**

Le système photovoltaïque est contrôlé par la commande MPPT, il est présentéà la Figure (2.1).

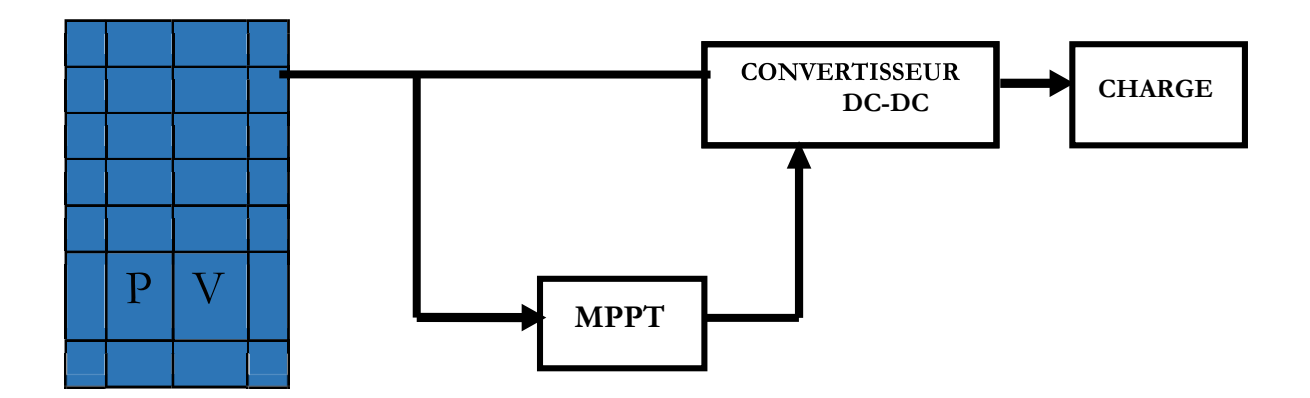

<span id="page-21-4"></span>**Figure 2.1.** Système photovoltaïque

La figure ci-dessous représente le générateur photovoltaïque GPV constitue de panneau photovoltaïque contrôle par la commande MPPT et un convertisseur DC-DC et une charge

La commande assure la puissance maximum quel que soit la valeur de la charge.

## <span id="page-22-0"></span>**2.3. Simulation d'un panneau photovoltaïque (85w)**

Dans ce travail, nous avons simulé le module photovoltaïque STP085B-12 Solaire. La série STP085B-12 Solaire fournit une puissance photovoltaïque rentable destinée à un usage général par exploitation directe des charges à courant continu, ou des charges à courant alternatif sur les systèmes munis d'onduleur. Le module est composé de 36 cellules solaires multi cristallines en silicone connectées en série pour produire une puissance maximale de 85W.

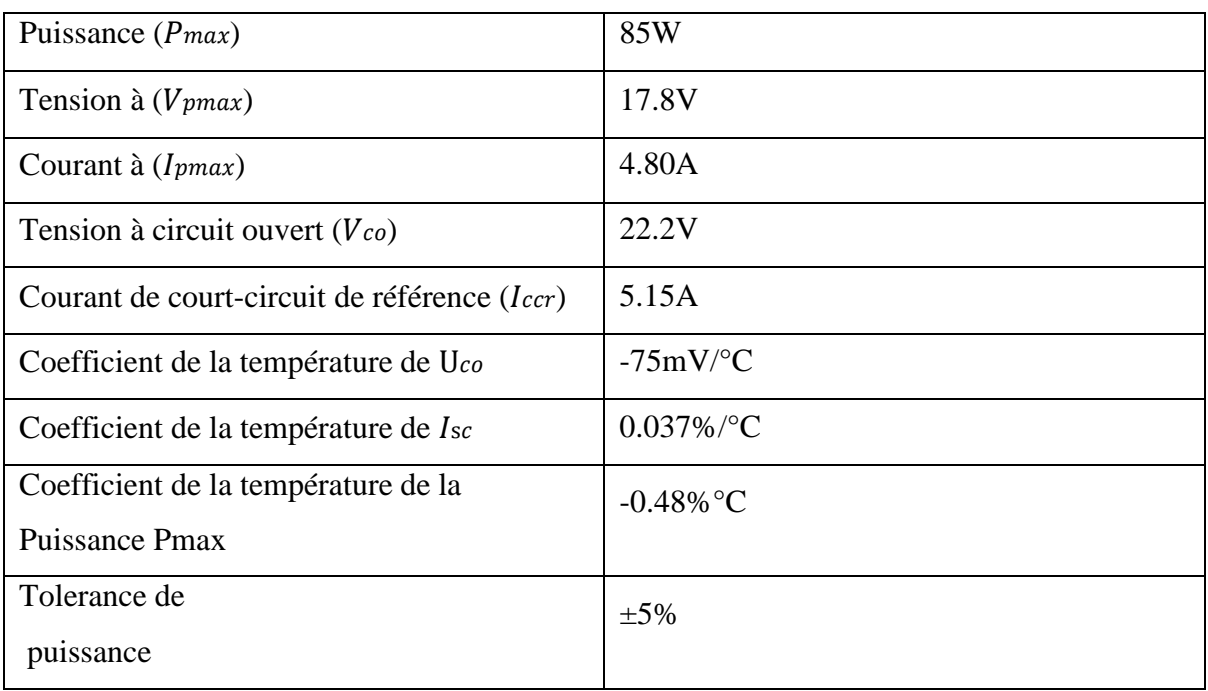

Les caractéristiques électriques de ce module photovoltaïque sont données dans le tableau (2.1) [7]:

<span id="page-22-2"></span>**Tableau 2.1.** Caractéristiques électriques du module photovoltaïque STP085B-12.

## <span id="page-22-1"></span>**2.4. Caractéristiques électriques des modules photovoltaïques**

Il existe plusieurs indicateurs permettant de mesurer les performances des modulesPV. La puissance crête (Wc) est un des indicateurs les plus significatifs, elle représente la puissance électrique maximale que le panneau peut fournir dans les conditions de mesures normalisées, c'està-dire lorsqu'il est connecté à une charge optimale, lorsque la températureà la jonction des cellules est de 25 °C et lorsqu'il reçoit du soleil à une puissance de1000W/m² (ceci correspond approximativement à une exposition perpendiculaire aux rayons du soleil le midi par temps clair).

La caractéristique courant-tension  $(I=f(V))$  illustre la variation du courant de sortie en fonction de la tension de sortie. Elle représente aussi un indicateur important permettant de mesurer les performances des modules PV. A partir de cette caractéristique on peut tracer la caractéristique puissance-tension  $(P=f(V))$ .

Les conditions idéales conventionnelles sont très rarement remplies dans la pratique, et la variation de ces conditions est aléatoire et imprévisible. Le changement de l'ensoleillement et de la température influe directement sur les caractéristiques courant-tension et puissance-tension [12].

#### <span id="page-23-0"></span>**2.4.1. Simulation. Effet température et rayonnement**

#### **a) Influence de l'Éclairement**

Les figures (2.2) et (2.3) présentons un exemple des courbes pour différents niveaux de rayonnement :

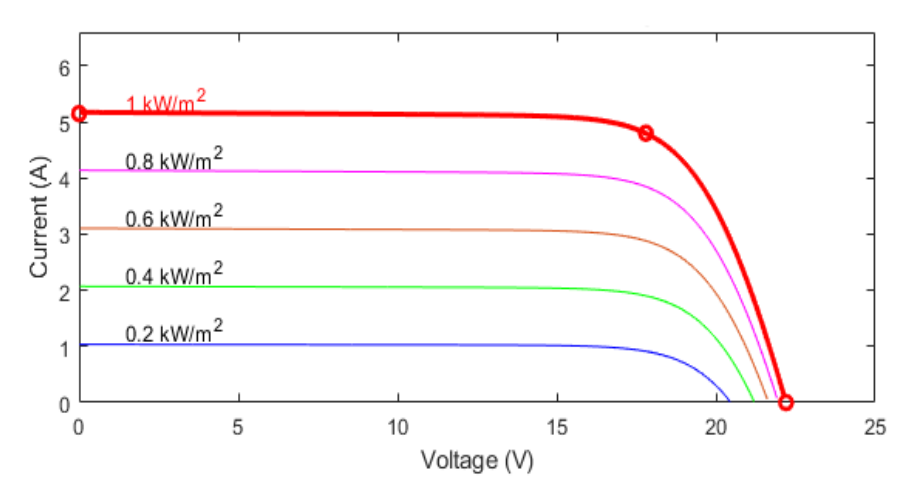

Nous avons fixé la température pour différents éclairements.

<span id="page-23-1"></span>**Figure 2.2.** La caractéristique I=f(v) en fonction de l'éclairement avec T=25C° pour un panneau (85w).

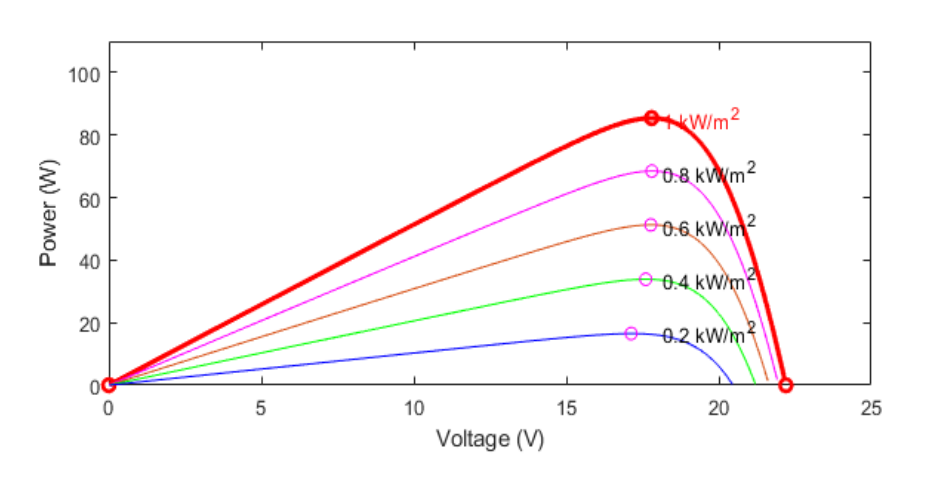

<span id="page-23-2"></span>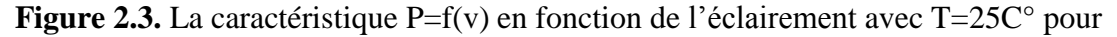

un panneau (85w).

Pour la figure (2.2) on remarque que pour l'éclairement  $G=1000$  w/m<sup>2</sup> le courant  $I_{sc}=4.8$ Aet pour G=800w/m<sup>2</sup> le courant I<sub>sc</sub>=3.84A on peut voir que le courant subit une variation Importante, quand l'éclairement augmente le courant augmente, mais par contre la tension varie légèrement.

Pour la figure (2.3) on remarque que pour l'éclairement  $G=1000$  w/m<sup>2</sup> la puissance P=85W et pour  $G=800$ w/m<sup>2</sup> la puissance  $P=68.49$ W on peut voir que la puissance subit une variation Importante, quand l'éclairement augmente la puissance augmente, mais par contre la tension varie légèrement.

#### **b) Influence de la Température**

Nous présentons ci-dessous les caractéristiques I-V et P-V figure (2.4) et (2.5) d'un module photovoltaïque pour un niveau d'ensoleillement G donné et pour différentes températures :

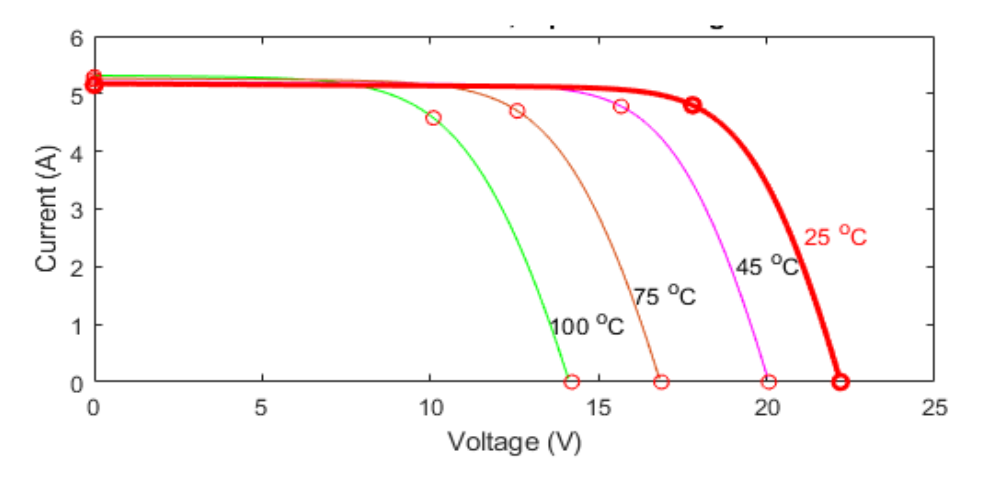

<span id="page-24-0"></span>**Figure 2.4.** La caractéristique I=f(v) en fonction de température avec G=1000 pour un panneau

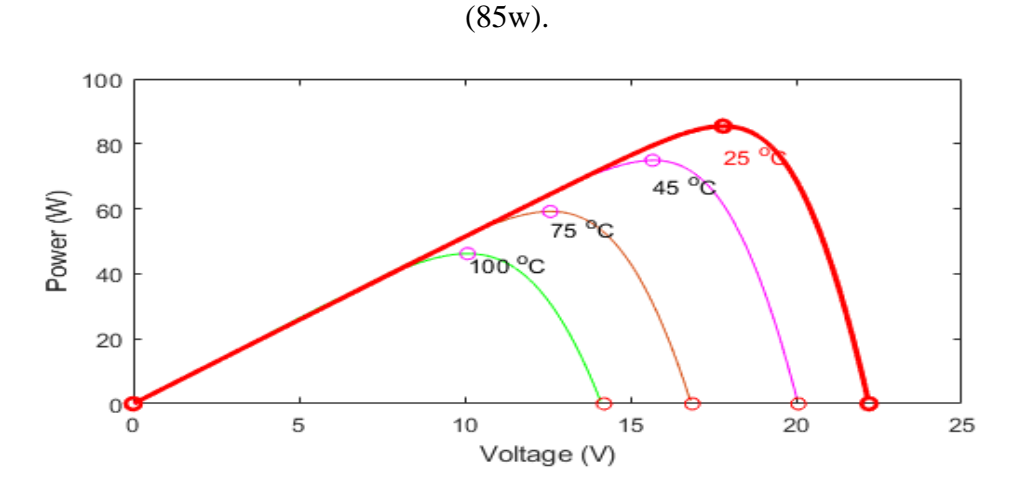

<span id="page-24-1"></span>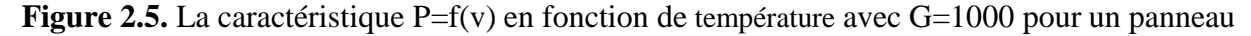

(85w).

Pour les figures (2.4) et (2.5) Nous remarquons que le courant dépend de la température puisque le Courant augmente légèrement à mesure que la température augmente, on constate que la Température influe négativement sur la tension de circuit ouvert. Quand la température augmente la tension de circuit ouvert diminue. Et par contre la puissance maximale du générateur subit une diminution lorsque la température augmente.

### <span id="page-25-0"></span>**2.4.2. Simulation de l'association en série et parallèle**

### **a) Association en série**

La caractéristique d'un groupement de ns modules solaires en série est représentée parles figures (2.6 ; 2.7).

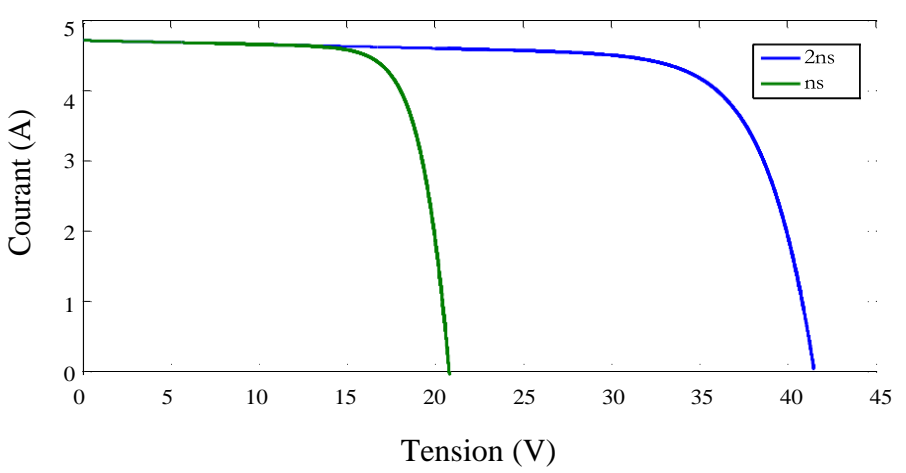

<span id="page-25-1"></span>**Figure 2.6.** La caractéristique I=f(v) en association série de deux modules avec  $T=25C^{\circ}$  et

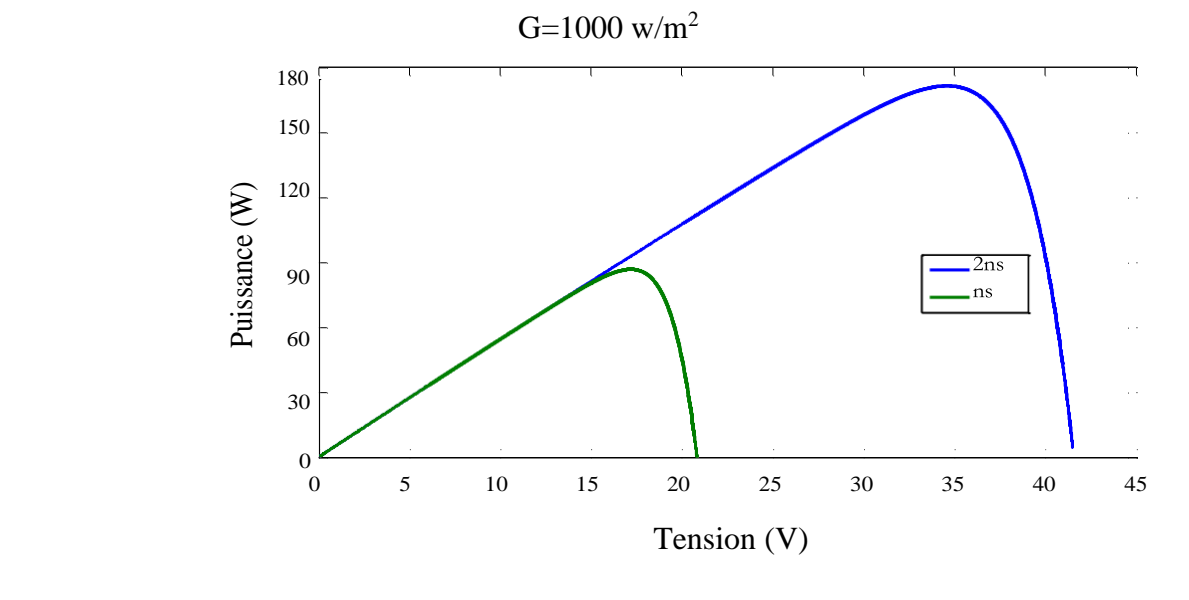

<span id="page-26-0"></span>**Figure 2.7.** La caractéristique  $P=f(v)$  en association série de deux modules avec T=25C $^{\circ}$ et G=1000 w/m<sup>2</sup>.

Dans un groupement en série, les cellules sont traversées par le même courant et la caractéristique résultante du groupement en série est obtenue par addition des tensions à courant donné.

La figure  $(2.7)$  montre la caractéristique résultante obtenue en associant en série n<sub>s</sub> cellules identiques.

### **b) Association en parallèle**

La caractéristique d'un groupement de Np modules solaires en parallèle est représentée par les figures (2.8 ; 2.9).

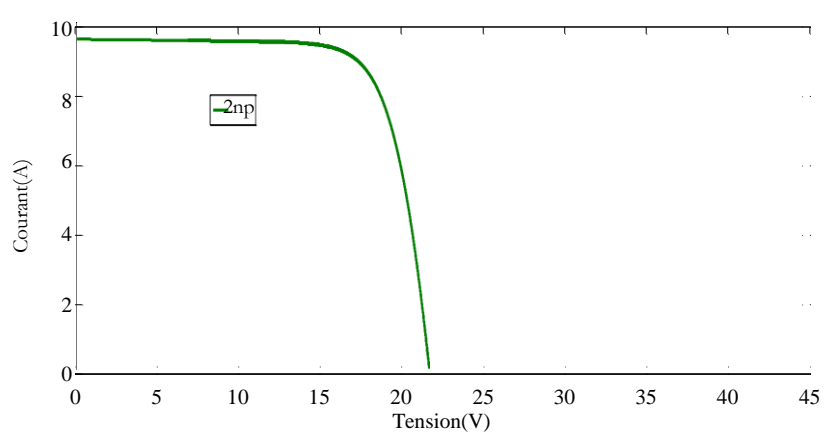

<span id="page-26-1"></span>**Figure 2.8.** La caractéristique I=f(v) en association parallèle de deux modules avec  $T=25C^{\circ}$  et

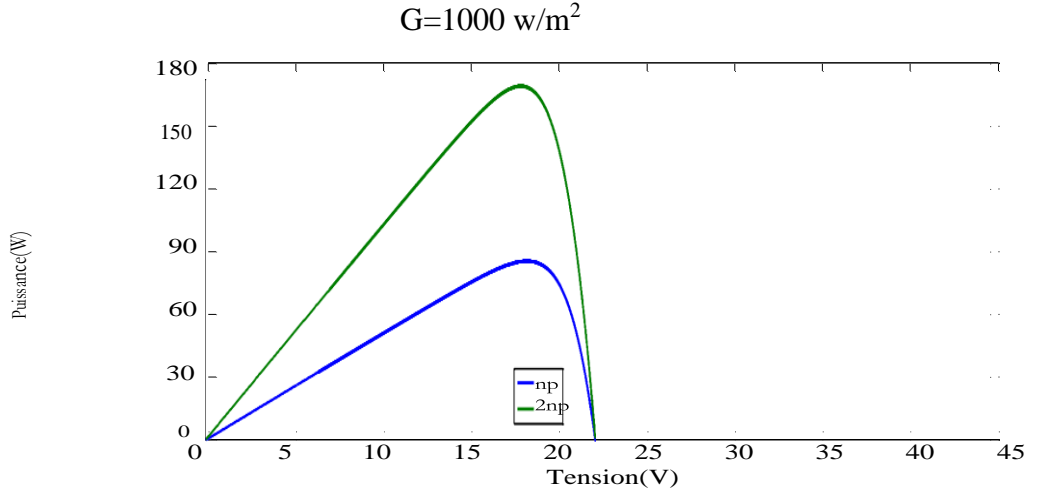

<span id="page-26-2"></span>**Figure 2.9.** La caractéristique  $P=f(v)$  en association parallèle de deux modules avec  $T=25C^{\circ}$  et  $G=1000$  w/m<sup>2</sup>

Les propriétés du groupement en parallèle des cellules sont duales de celles dugroupement en série. Ainsi, dans un groupement de cellules connectées en parallèle, les cellules sont soumises à la même tension et la caractéristique résultante de groupement est obtenue par addition des courants à tension donnée.

La figure (2.9) montre la caractéristique résultante obtenue en associant en parallèles *n<sup>p</sup>* cellules identiques.

#### **c) Association série-parallèle**

La caractéristique d'un groupement de Np et Ns modules solaires en parallèle estreprésentée par les figures (2.10 ; 2.11 ; 2.12 ; 2.13)

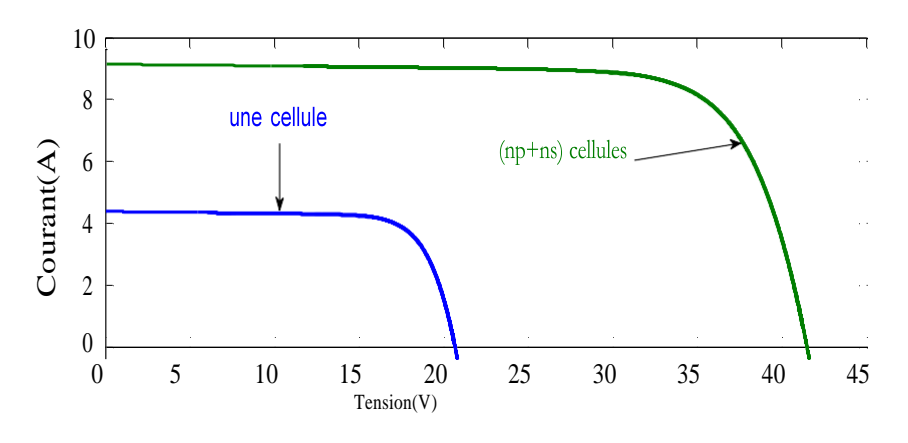

<span id="page-27-0"></span>**Figure 2.10.** La caractéristique I=f(v) en association série-parallèle de deux modules avec T=25C $^{\circ}$  et G=1000 w/m<sup>2</sup>

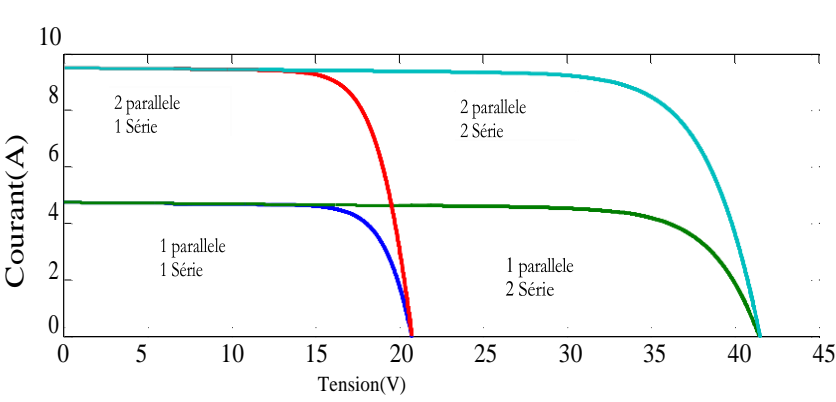

<span id="page-27-1"></span>Figure 2.11. La caractéristique I=f(v) en association série-parallèle de deux modules avec T=25C° et G=1000 w/m<sup>2</sup>

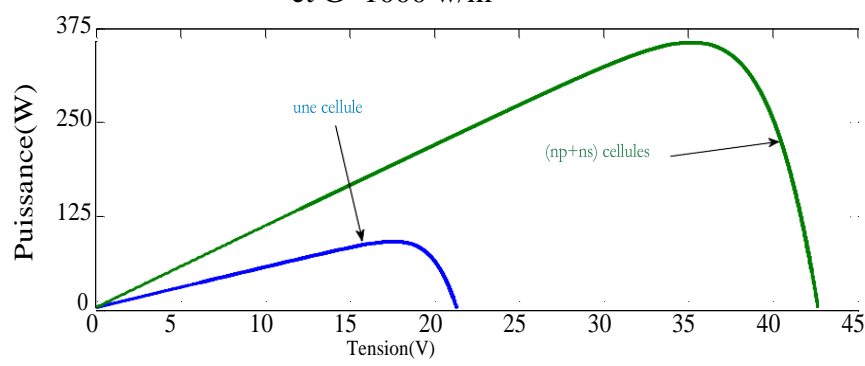

<span id="page-28-2"></span>**Figure 2.12.** La caractéristique P=f(v) en association série-parallèle de deux modules avec T=25C $^{\circ}$  et G=1000 w/m<sup>2</sup>

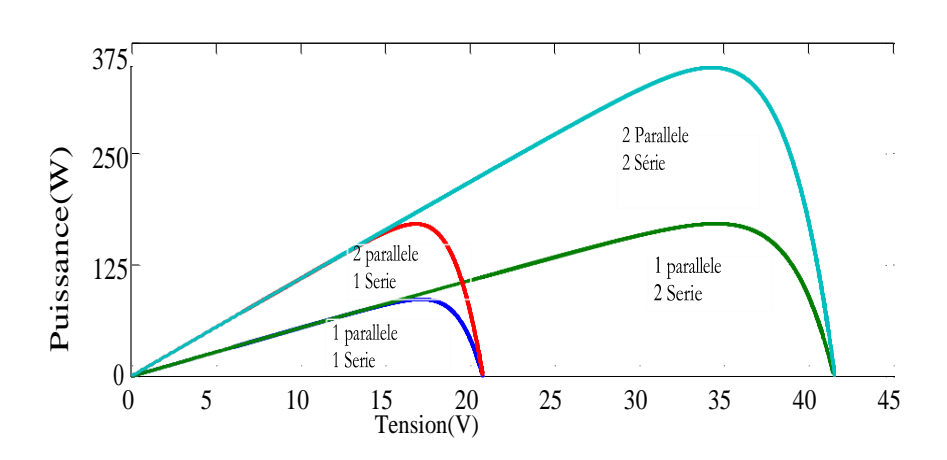

<span id="page-28-3"></span>**Figure 2.13.** La caractéristique P=f(v) en association série-parallèle de deux modules avec T=25 $C^{\circ}$  et G=1000 w/m<sup>2</sup>

Selon l'association en série et/ou parallèle de ces cellules, les valeurs du courant de courtcircuit Icc et de la tension à vide Voc sont plus ou moins importantes.

La caractéristique d'un générateur PV constitué de plusieurs cellules a une allure générale assimilable à celle d'une cellule élémentaire, sous réserve qu'il n'y ait pas dedéséquilibre entre les caractéristiques de chaque cellule (irradiation et température uniformes).

## <span id="page-28-0"></span>**2.5. La commande MPPT**

## <span id="page-28-1"></span>**2.5.1. Définition**

Les générateurs photovoltaïques ont une production électrique aléatoire directement dépendante desconditions météorologiques. Ainsi, le dimensionnement et l'exploitation optimale de l'énergie produite par ces générateurs exige l'utilisation de méthodes de gestion appropriées. De même, l'amélioration du rendement du système photovoltaïque nécessite la maximisation de la puissance du générateur PV qui permet d'établir la commande adéquate en vue de tirer le maximum de puissance de ces générateurs. Par définition, une commande MPPT, associée à un étage intermédiaire d'adaptation, permet de faire fonctionner un générateur PV de façon à produire en permanence le maximum de sa puissance. Ainsi, quelque soient les conditions météorologiques (température et irradiation), et quelle que soit la tension de la batterie, la commande du convertisseur **Example 1238**<br> **Example 2.13.** La caractéristique P=f(v) en association série-<br> **Example 2.13.** La caractéristique P=f(v) en association série-<br>
T=25C° et G=1000 w/m<sup>2</sup><br>
Selon l'association en série et/ou parallèle de ce

#### <span id="page-29-0"></span>**2.5.2. Suivi de la puissance maximale du générateur photovoltaïque**

La poursuite du point maximum de la puissance (MPPT) est une partie essentielle dans les systèmesphotovoltaïques. Plusieurs techniques sont développées depuis 1968 date de publication de la première loide commande de ce type adaptées à une source d'énergie renouvelable de type PV. Ces techniques se différent entre eux par leur complexité, nombre de capteurs requis, la vitesse de convergence, coût, rendement et domaine d'application.

#### <span id="page-29-1"></span>**2.5.3. Convertisseur Pour la poursuite du point de puissance maximum (MPPT)**

Pour la maximisation de puissance de la source PV, en intercalant un quadripôled'adaptation qui est un convertisseur d'énergie DC-DC entre la source PV et la charge et avec le contrôle rigoureux du rapport cyclique de ce dernier, Cette adaptation se réalise en cherchant de façon automatique le PPM du panneau PV et un suivi continu de la puissance maximale est assuré. Ce type de convertisseur est destiné à adapter à chaque instant l'impédance apparente de la charge à l'impédance du champ PV correspondant au point de puissance maximal. Cesystème d'adaptation est couramment appelé MPPT (maximum power point Tracking).Son rendement sesitue entre 90 et 95% [13].

La Figure 2.14 représente le schéma synoptique du ce système PV par une commande MPPT.

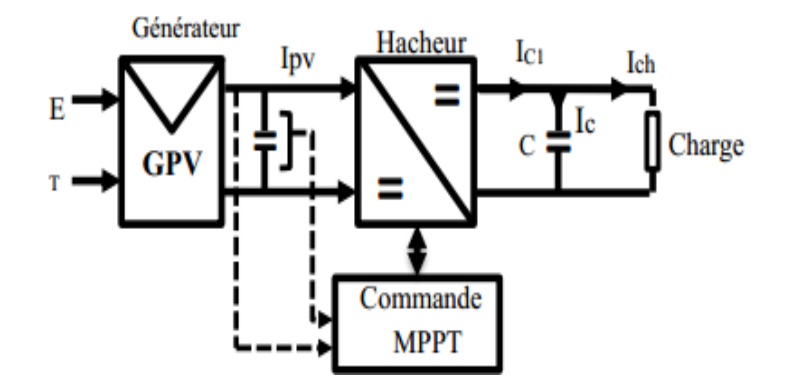

**Figure 2.14.** Schéma synoptique du système PV par une commande MPPT.

#### <span id="page-29-3"></span><span id="page-29-2"></span>**2.6. Différentes techniques d'MPPT**

Afin d'extraire Le maximum de puissance d'un panneau solaire, on peut raisonne sur plusieurs et différentes méthodes, Certains des concepts sont très robustes et simples, tandis que d'autres

approches exigent des dispositifs de logique très sophistiqués tels que des microprocesseurs combinés avec des circuits de puissance, de convertisseurs de commutation…Divers travaux sur des commandes assurantun fonctionnement de type MPPT apparaissent régulièrement depuis 1968, date de publication de la première loi de commande de ce type adaptée à une source d'énergie renouvelable de type PV. En littérature on trouve fréquemment les techniques de maximisation de puissance suivantes [12] :

2.6.1 Algorithme Perturbation et observation(P&O).

2.6.2 La méthode incrémentation de la conductance.

2.6.3 La commande de Backstepping.

2.6.4 ……etc.

#### <span id="page-30-0"></span>**2.6.1. Organigramme Algorithme perturbation et observation**

C'est l'algorithme de poursuite du point de puissance maximale (PPM) le plus utilisé, et comme sonnom l'indique il est basé sur la perturbation du système par l'augmentation ou la diminution de la tension de référence, ou en agissant directement sur le rapport cyclique du convertisseur (DC-DC,), puis l'observation de l'effet sur la puissance de sortie en vue d'une éventuelle correction de ce rapport cyclique (D).

Si la valeur de la puissance actuelle du générateur est supérieure à la valeur précédente alorson garde la même direction de perturbation précédente sinon on inverse la perturbation du cycle précédent.

L'organigramme de l'algorithme de perturbation et de l'observation (P&O) est donné par la Figure $(2.16)$ .

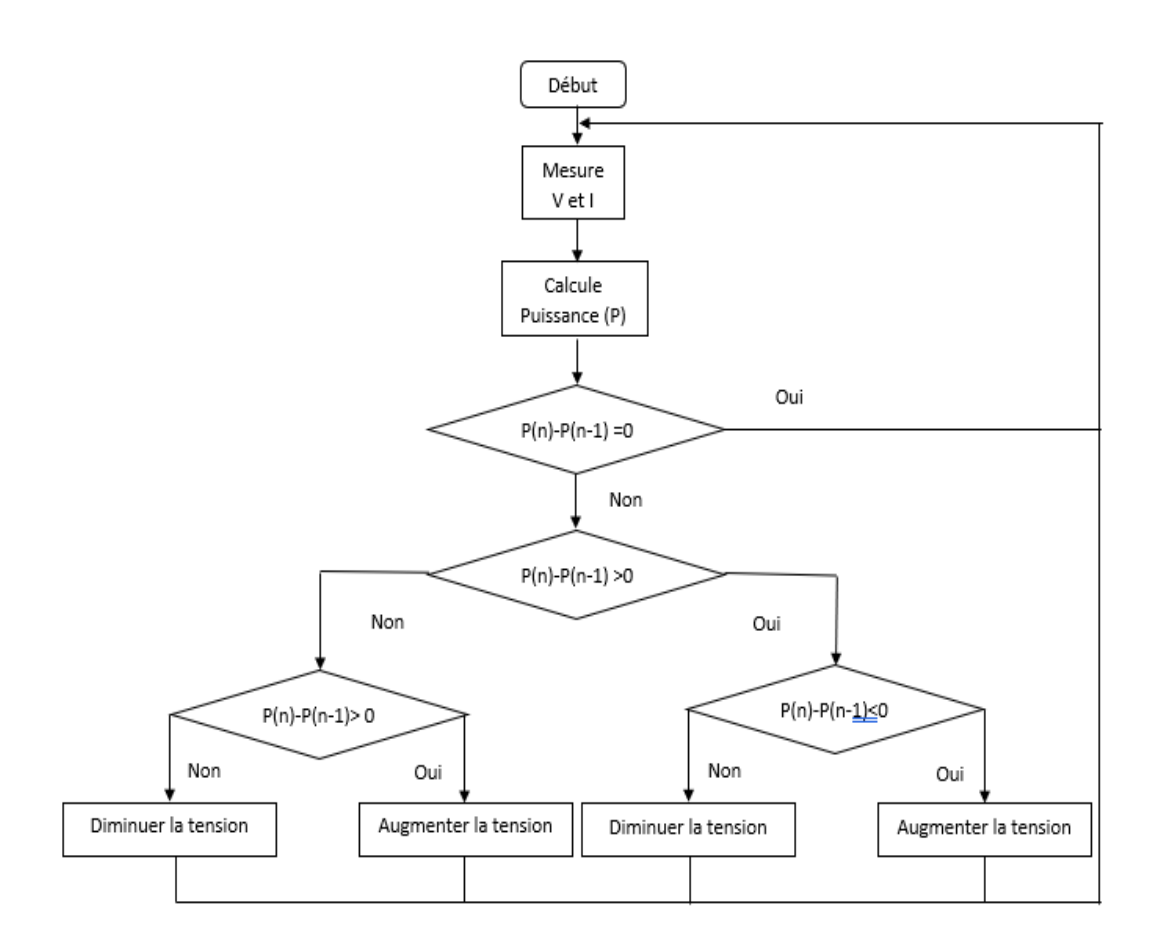

**Figure 2.15.** Organigramme algorithme de perturbation et d'observation (P&O).

#### <span id="page-31-1"></span><span id="page-31-0"></span>**2.6.2. Principe des techniques "Perturbe and Observe" (P&O)**

La méthode P&O est généralement la plus utilisée en raison de sa simplicité et sa facilite de réalisation. Comme son nom l'indique, cette méthode fonctionne en observant la variation de la puissance à la sortie du panneau photovoltaïque. Sur la figure (2.17) on voit que si la tension de fonctionnement varie dans une direction donnée ce qui implique que la puissance augmente (P>0), la variation doit alors se déplacer vers le point de fonctionnement (PPM). L'algorithme P&O continuera àobserver la variation de la tension dans la même direction.

Par contre, si la puissance diminue  $(P<0)$ , alors la variation est éloignée du point de fonctionnement du PPM. L'algorithme inversera alors la direction de la variation suivante. Cet algorithmeest résumé sur la figure (2.17) et l'organigramme descriptif est donné par la figure (2.16). Le processus est répété périodiquement jusqu'à ce que le PPM soit atteinte. Le système oscille alors autour du PPM, ce qui provoque des pertes de puissance.

L'oscillation peut être minimisée en diminuant la taille de la variation. Cependant, une taille de variation trop petite ralentit considérablement la poursuite du PPM. Il existe alors un compromis entre précision et rapidité. [14].

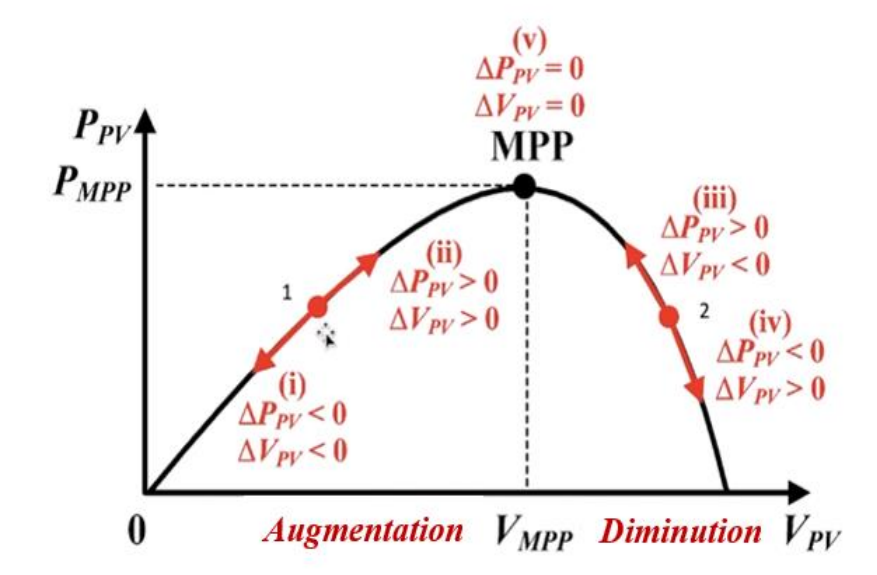

<span id="page-32-2"></span>**Figure 2.16.** Signe de différentes positions de la courbe caractéristique de puissance

- **Avantages**
	- $\checkmark$  Structure de régulation simple
	- $\checkmark$  Nombre des paramètres mesurés réduit
- **Inconvénient**
	- $\checkmark$  Dépassement du point maximum optimal en cas de changement rapide de conditions atmosphériques.

## <span id="page-32-0"></span>**2.7. Simulation du système photovoltaïque**

## <span id="page-32-1"></span>**2.7.1. Schéma de simulation du système photovoltaïque**

La figure (2.18) : présente Schéma MATLAB SIMULINK d'un système photovoltaïque avec la commande MPPT (P&O), composé avec un module PV avec un hacheur commandé en MPPT qui a pointées la tension et le courant de sortie du module.

Dans cette simulation on a utilisé un Module photovoltaïque STP085B-12, un hacheur Boost caractérisé par :  $C1 = 100e-6F$ ,  $C2 = 220e-6F$ , L=50e-3 H, on a utiliséaussi une commande MPPT de type P&O et une charge R=100 ohm

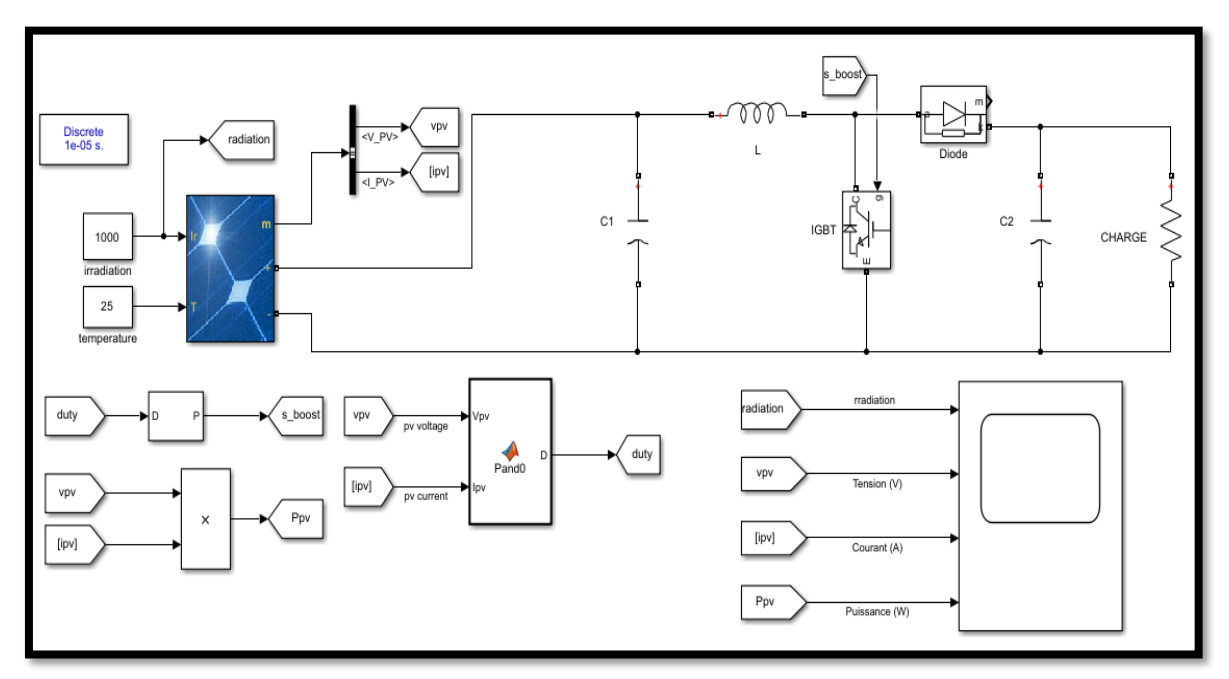

**Figure 2.17.** Schéma MATLAB SIMULINK d'un système photovoltaïque avec la commande MPPT (P&O).

# <span id="page-33-1"></span><span id="page-33-0"></span>**2.7.2. Programme de simulation de l'algorithme perturbation et observation P&O**

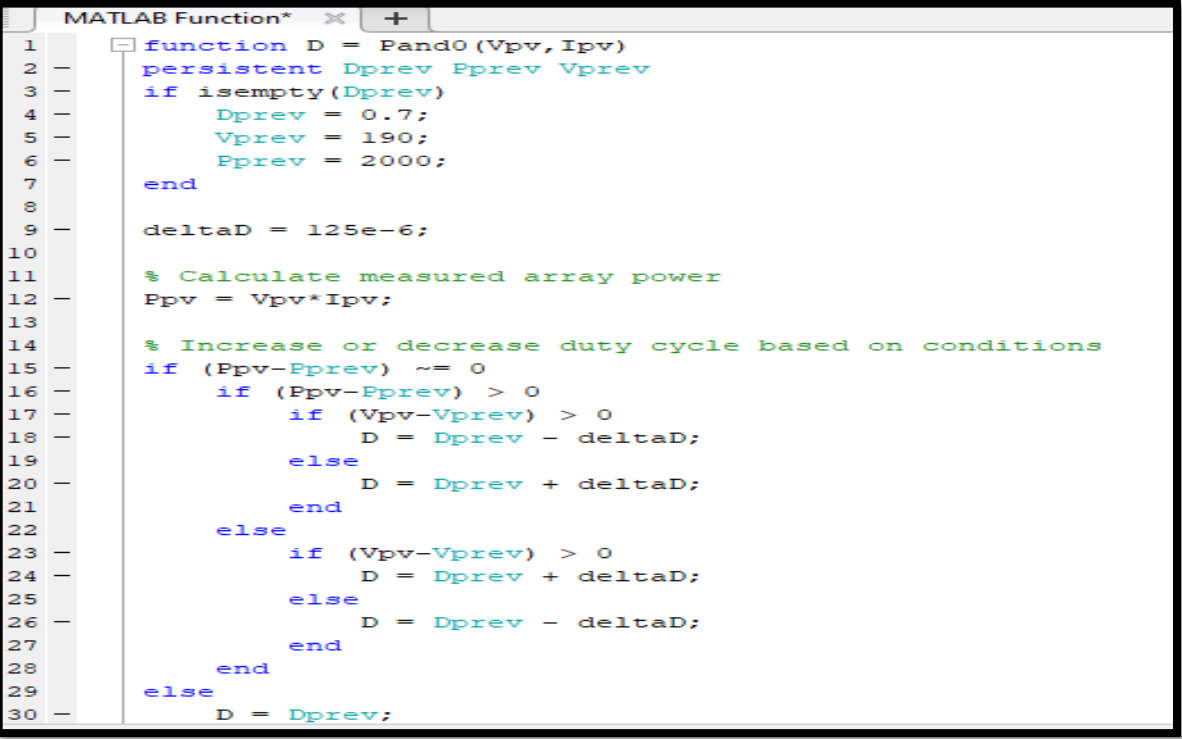

```
27end
28
               end
29
          else
30 -D = Dprev;31
          end
32
          % Update internal values
33 -D:Dorey
                  \equiv\qquad \qquad -34
          Vprev
                  \equivVpv;
35 -Pprev = Ppv;36
Command Window
fx \rightarrow
```
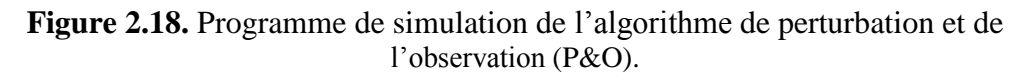

<span id="page-34-0"></span>La figure **suivante** présente allure de puissance en fonction de temps d'un système photovoltaïque (panneau 85w) commandé par un contrôleur P&O dans une température et éclairements constantes  $(T=25\degree C, G=1000W/m^2)$ :

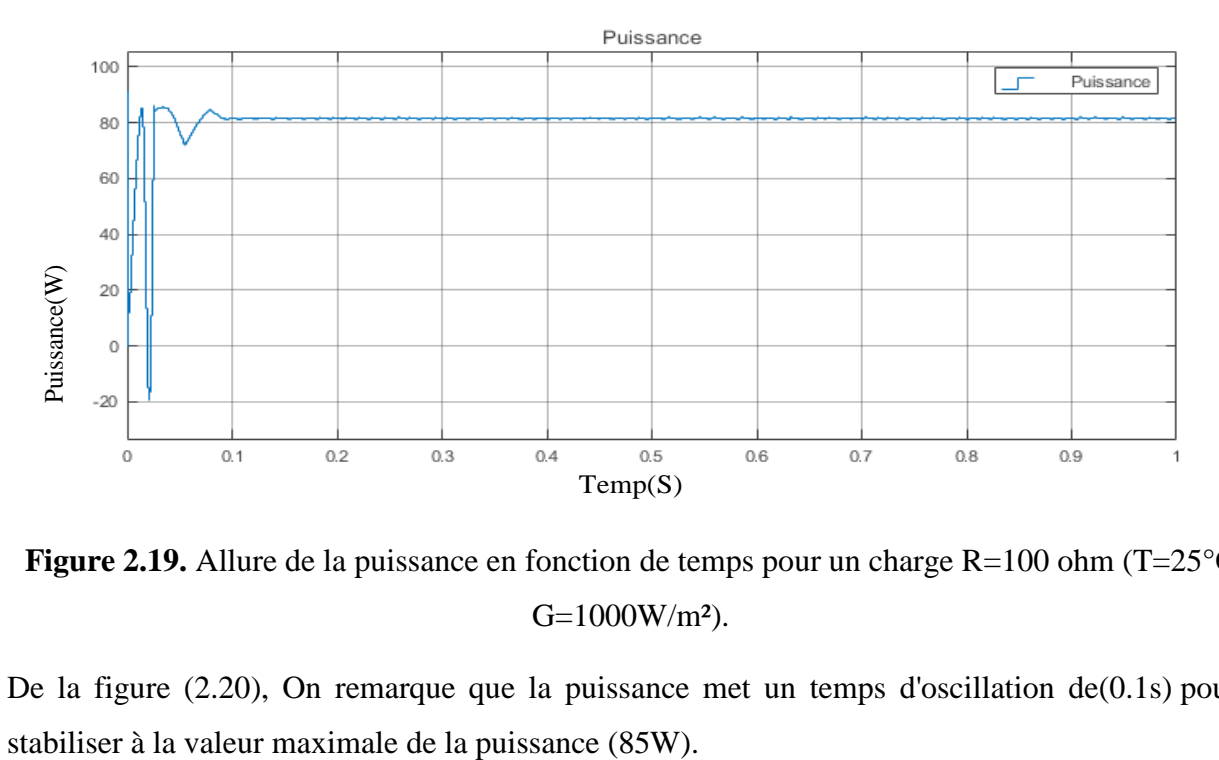

<span id="page-34-1"></span>**Figure 2.19.** Allure de la puissance en fonction de temps pour un charge R=100 ohm (T=25°C G=1000W/m²).

De la figure (2.20), On remarque que la puissance met un temps d'oscillation de(0.1s) pour se

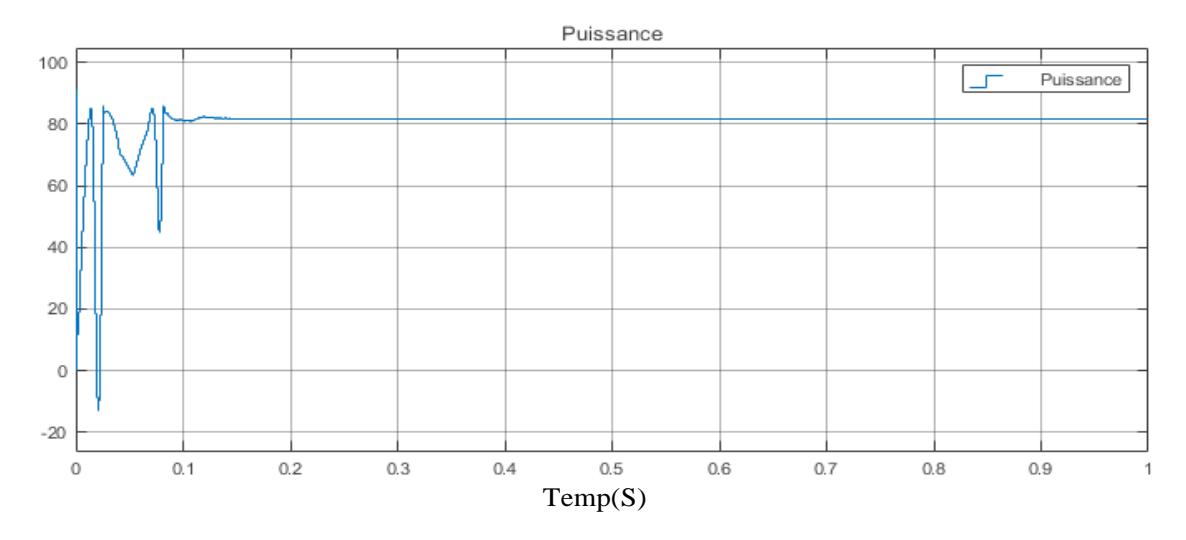

<span id="page-35-0"></span>**Figure 2.20.** Allure de la puissance en fonction de temps pour un charge R=200 ohm (T=25°C G=1000W/m²).

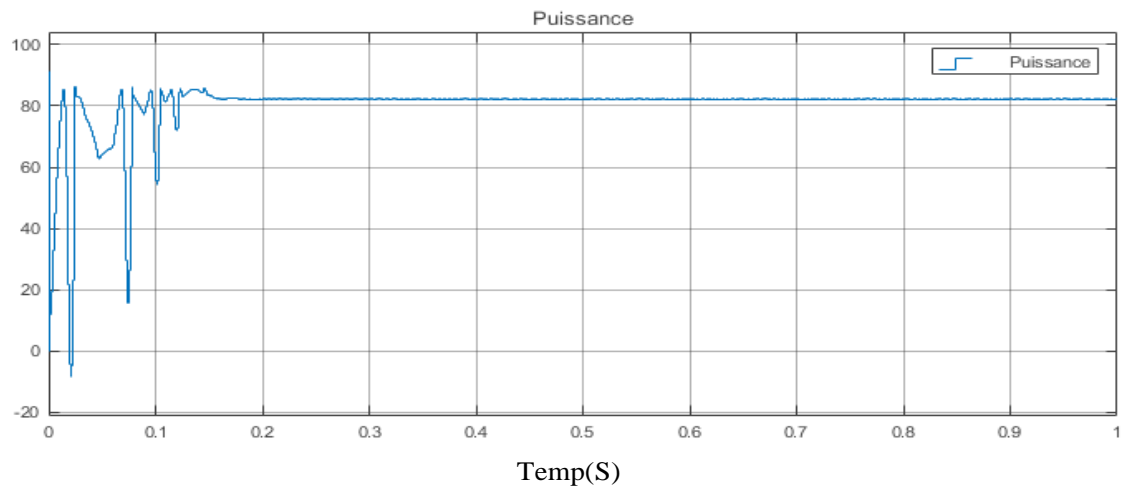

<span id="page-35-1"></span>**Figure 2.21.** Allure de la puissance en fonction de temps pour un charge R=400 ohm (T=25°C

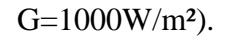

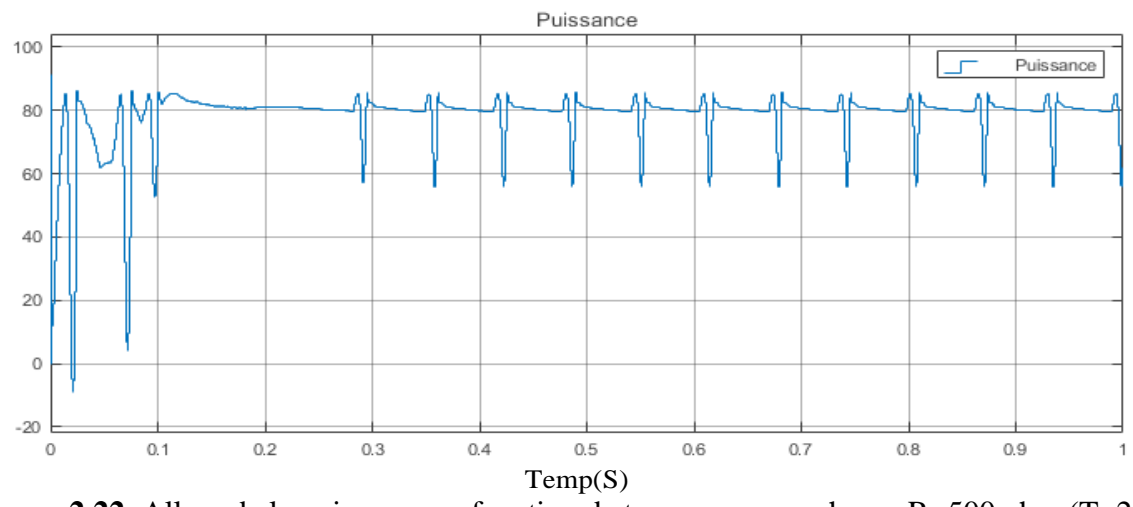

<span id="page-35-2"></span>**Figure 2.22.** Allure de la puissance en fonction de temps pour un charge R=500 ohm (T=25°C

G=1000W/m²).

De la figure (2.20) jusqu'à (2.23), On remarque que a chaque foi on augmente la charge R l a puissance met un temps d'oscillation plus grand pour se stabiliser à la valeur maximale de la puissance (85W).

## <span id="page-36-0"></span>**2.8. Conclusion**

Dans ce travail nous avons simulé sous Matlab/Simulink la caractéristique (courante-Tension) et (puissance-tension) d'un module PV.

La simulation traite l'effet des variations de l'éclairement et la température sur la tension, le courant et la puissance a la sortie du panneau photovoltaïque.

Le principe de la commande MPPT est d'effectuer une recherche du point de puissance Maximal (MPP), Ce point est le point de fonctionnement optimal pour lequel le module PV Opère à sa puissance maximale.

# <span id="page-37-0"></span>Chapitre 03

# <span id="page-37-1"></span>IMPLANTATION EXPERIMENTALE D'UN MPPT P&O POUR UN SYSTEME PHOTOVOLTAÏQUE

#### <span id="page-37-2"></span>**3.1. Introduction**

Dans ce chapitre qui consacré à la réalisation du système PV, nous présentons les étapes de réalisation de l'hacheur BOOST en commençant par logiciel « Proteus » après le circuit imprimé et après, la soudure des composant électronique. Ensuite, nous présentons la carte Arduino UNO qui utilisée dans ce travail. Ainsi, on présente les différents composantsdu système, tel que le module STP085B-12, le capteur de courant et le capteur de tension. Enfin, nous faisons et des tests pratiques du système PV.

#### <span id="page-37-3"></span>**3.2. Circuit électrique de l'hacheur survolteur (Boost)**

Le convertisseur Boost est connu par le nom d'élévateur de tension. Le schéma de la figure (3.1), représente le circuit électrique du Boost. Au premier temps( $\alpha$ T), le transistor (S) est fermé, le courant dans l'inductance croit progressivement, et au fur et à mesure, elle emmagasine de l'énergie, jusqu'à la fin du premier intervalle. Ensuite, le transistor  $(S)$  s'ouvre et l'inductance  $(L)$  s'opposant à la diminution de courant  $(l_i)$ , génère une tension qui s'ajoute à la tension de source, qui s'applique sur la charge  $(R)$  à travers la diode  $(D)$  [15].

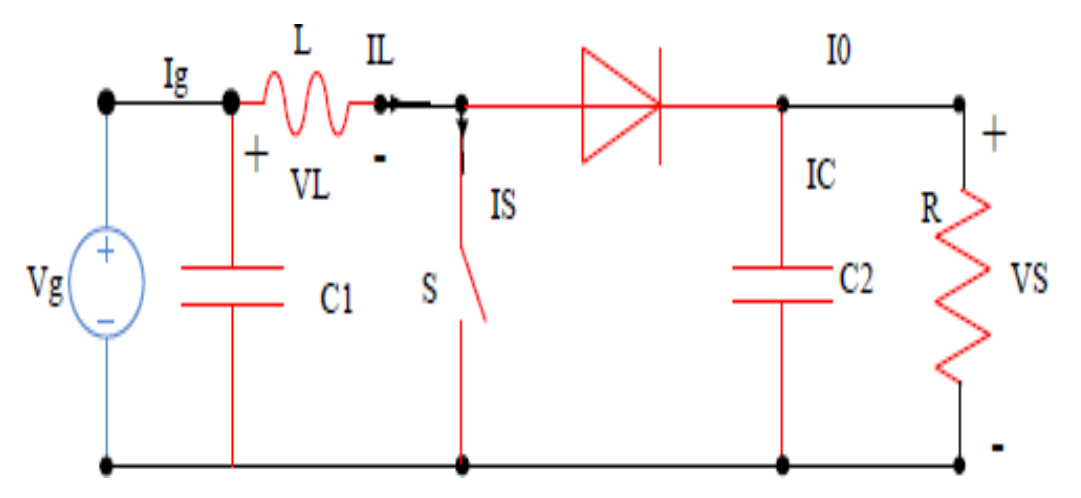

<span id="page-37-4"></span>**Figure 3.1.** Circuit électrique de base de l'hacheur survolteur.

#### <span id="page-38-0"></span>**3.3. Simulation de système PV via Proteus**

Basent sur le circuit équivalant de la cellule solaire en cas d'une cellule réelle, nous avons fait construire un bloc de simulation sous logiciel « Proteus » (par ISIS). (Figure (3.2)).

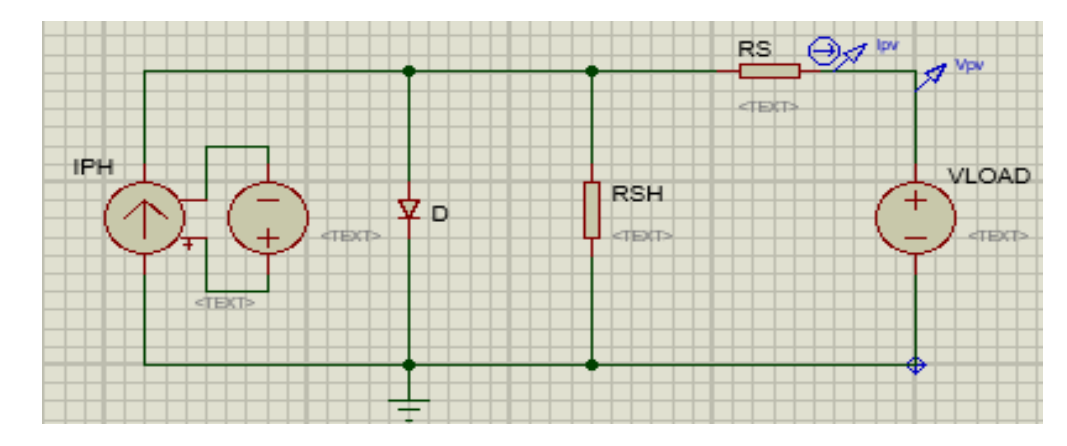

**Figure 3.2.** Bloc de simulation de cellule solaire.

## <span id="page-38-2"></span><span id="page-38-1"></span>**3.4. Simulation de lMPPT P&O pour un système PV**

Nous avons chargé l'algorithme de la commande MPPT « P&O » au microcontrôleur « Arduino UNO ». Les entrés de l'Arduino sont raccordés avec un capteur de courant et un diviseur de tension (capteur de tension). La charge est une résistance dont sa valeur égale à 100 Ω. La simulation globale de système PV est représentée sur la figure(3.3).

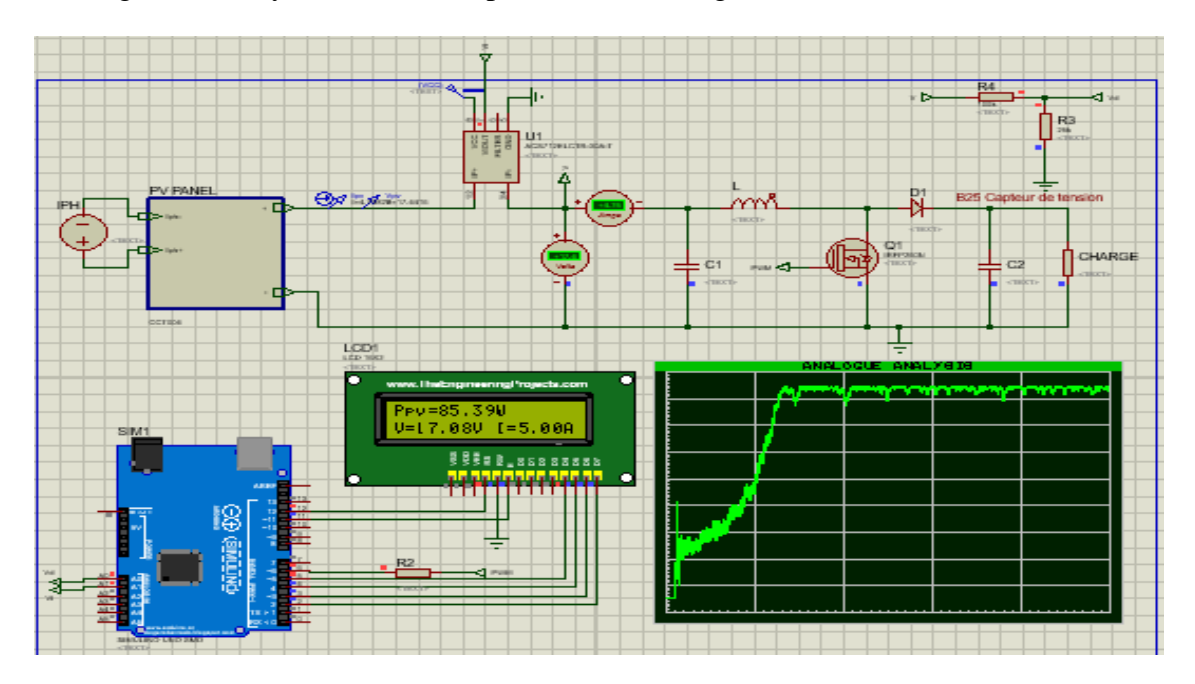

<span id="page-38-3"></span>**Figure 3.3.** Schéma bloc de simulation d'un MPPT.

### <span id="page-39-0"></span>**3.5. Résultats de la simulation**

La figure (3.4) montre l'évolution de la puissance de sortie du PV

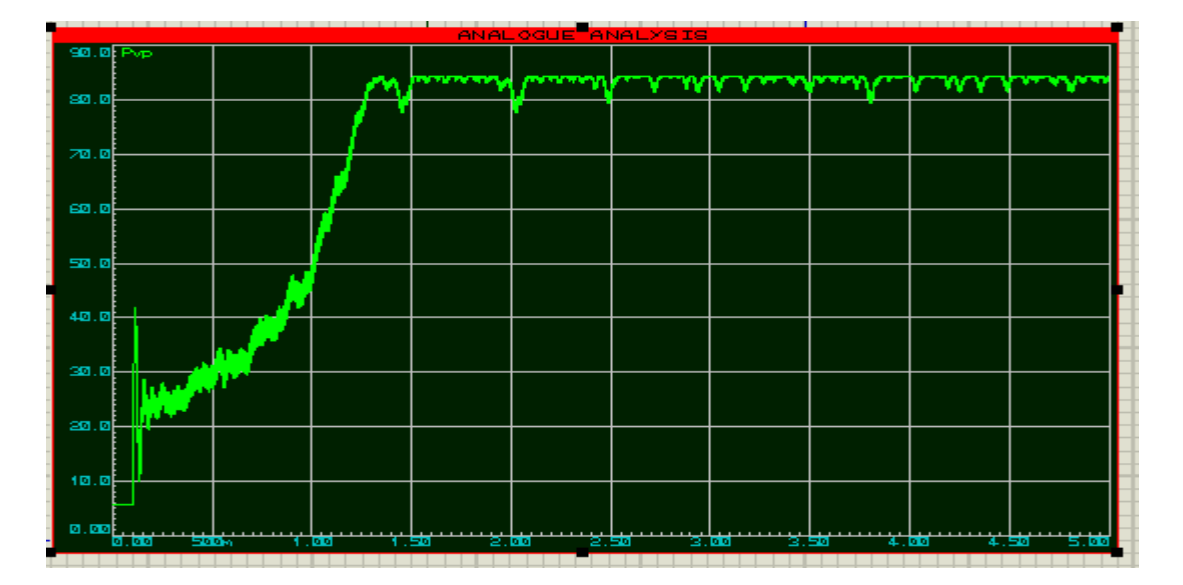

**Figure 3.4.** La puissance de la sortie du PV

#### <span id="page-39-3"></span>**Interprétation des résultats :**

L'Arduino fait varier la valeur de  $\alpha$  selon les valeurs de la tension et du courant qués. On remarque que la valeur de la puissance est augmentée jusqu'à atteindre une valeur maximale égale à 85W. Puis, elle se stabilise à cette valeur. Cette stabilité prouve que le principe de la commande MPPT est vérifié.

#### <span id="page-39-1"></span>**3.6. Réalisation d'un MPPT**

Pour la réalisation de ce convertisseur, nous avons passé par deux étapes

#### <span id="page-39-2"></span>**3.6.1. Réalisation de circuit imprimé**

Toutes les cartes électroniques que l'on trouve dans un PC, la carte mère etles cartes d'extension, sont réalisées à partir de circuits imprimés, en abrégé : PCB pour *« Printed Circuit Board»*.

La plaque isolante d'un PCB est généralement constituée de fibre de verre noyée dans de l'époxy. L'époxy est une résine thermodurcissable, rigide et isolante. Ilexiste d'autre part des circuits imprimés souples, pour lesquels le support est alors unematière plastique flexible.

Des pistes de cuivre sont comme imprimées à la surface du PCB. Ces pistes conductrices servent aux interconnexions entre les composants électroniques soude sur la carte.

On parle de circuits « simple face » lorsque les pistes de cuivre ne se trouvent que sur une seule face de la carte, celle que l'on appelle « côté soudure » alors que l'autre face est appelée « côté composants ».

Ces circuits « simple face » ne conviennent que pour des schémas ne nécessitant que peu d'interconnexions électrique entre les composants [16].

La figure (3.5) représente le circuit imprimé d'un MPPT, où il apparait les files de cuivre en noire et bleu.

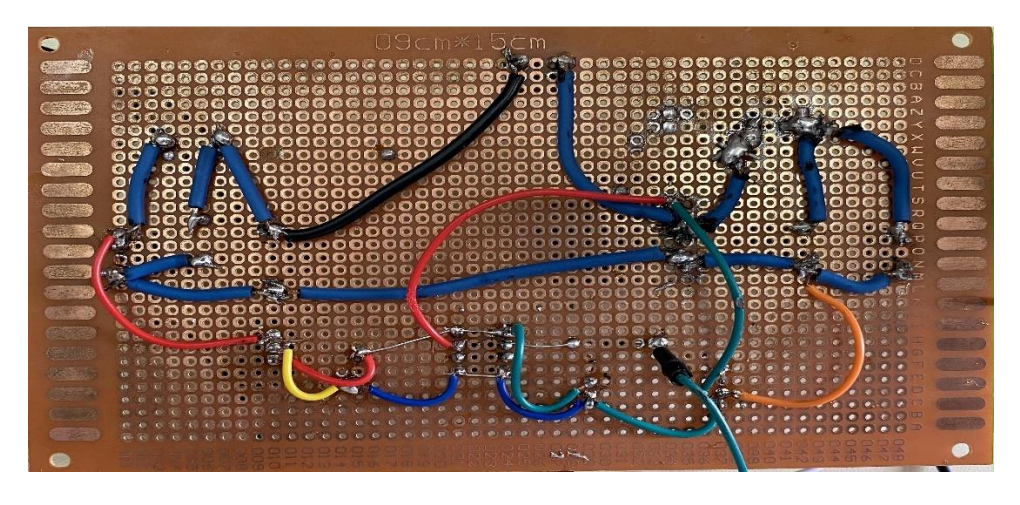

**Figure 3.5.** Circuit imprimé d'un MPPT réalisé.

## <span id="page-40-1"></span><span id="page-40-0"></span>**3.6.2. Soudure des composants électroniques**

Les composants sont soudés aux pistes du circuit imprimé par un alliage à base d'étain. Le résultat final de la soudure est représenté par la figure (3.6).

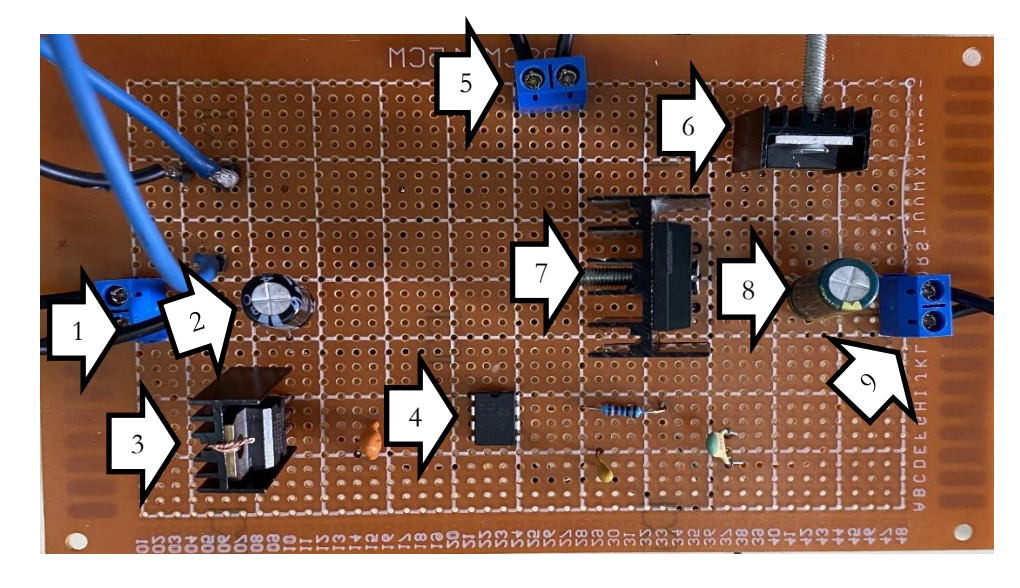

**Figure 3.6.** Un MPPT réalisé.

<span id="page-40-3"></span><span id="page-40-2"></span>**Tableau 3.1.** Les Différents composants du MPPT réalisé.

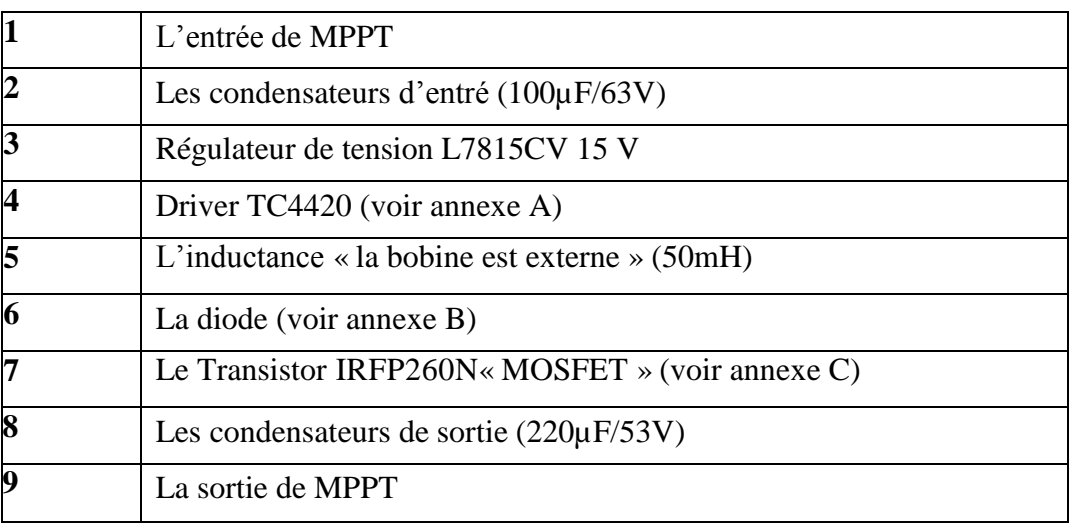

#### <span id="page-41-0"></span>**3.7. Carte Arduino UNO**

Arduino est un circuit imprime en matériel libre sur lequel se trouve unmicrocontrôleur qui peut être programme pour analyser et produire des signaux électriques, de manière a effectué des taches très diverses. Le système Arduino donne la possibilité d'allier les performances de la programmation à celles de l'électronique. Plus précisément, pour programmer des systèmes électroniques. Le gros avantage de l'électronique programmée c'est qu'elle simplifie grandement les schémasélectroniques et par conséquent, le cout de la réalisation, mais aussi la charge de travail à la conception d'une carte électronique [17].

Arduino est utilisé dans beaucoup d'applications comme l'électrotechnique industrielle et embarquée ; le modélisme, la domotique mais aussi dans des domaines différents comme l'art contemporain et le pilotage d'un robot, commande des moteurs et faire des jeux de lumières, communiquer avec l'ordinateur, commander des appareils mobiles (modélisme) [18].

Le modèle UNO est une carte électronique basé sur le microcontrôleur ATMEL de référence ATMega328. L'ATMega328 est un microcontrôleur 8 bits de la famille AVR. La programmation peut être réalisée en langage C/C++ [19]. Le modèleUNO contient 14 entrées/sorties (dont 6 fournissent la sortie PWM), 6 entrées analogiques, un cristal à 16 MHz, une connexion USB, une prise jack d'alimentation, un en-tête ICSP et une fonction reset [20].

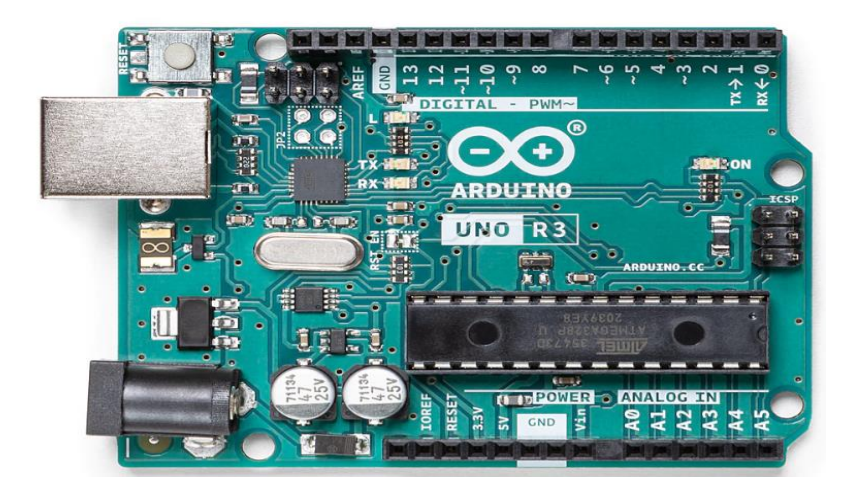

**Figure 3.7.** Carte Arduino UNO. [20]

### <span id="page-42-2"></span><span id="page-42-0"></span>**3.8. Différents composants du système**

#### <span id="page-42-1"></span>**3.8.1. Module STP085B-12**

:

Afin d'étudie l'impact des systèmes photovoltaïques, Nous avons choisi le modèle photovoltaïque STP085B-12 de chez STP Solaire. Le module est composé de 36 cellules solaires multi cristallines en silicone connectées en série pour produire une puissance maximale de 85W.

Les caractéristiques électriques de ce module photovoltaïque sont données dans le tableau suivant

<span id="page-42-3"></span>**Tableau 3.2.** Caractéristiques électriques du module photovoltaïque STP085B-12. [7]

| Paramètre                            | Valeur        |
|--------------------------------------|---------------|
| Puissance maximale (Pmax)            | 85W           |
| Tension à Pmax (Vmp)                 | 17.8V         |
| Courant à Pmax (Imp)                 | 4.80A         |
| Tension à circuit ouvert (Voc)       | 22.2V         |
| Courant de court-circuit (Isc)       | 5.15A         |
| Coefficient de température de Isc(a) | $0.037\%$ /Co |

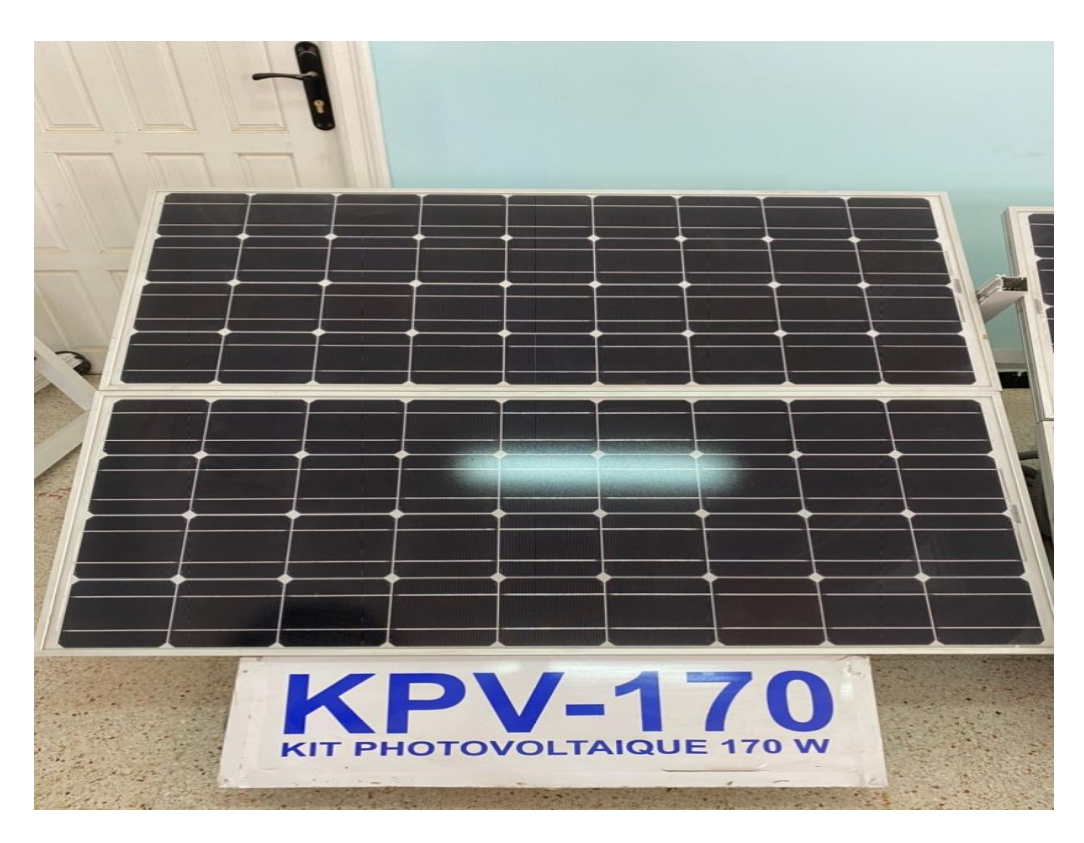

**Figure 3.8.** Module STP085B-12.

## <span id="page-43-1"></span><span id="page-43-0"></span>**3.8.2. Capteur de courant ACS712**

Le dispositif ACS712 Allegro offre un moyen économique et précis de détection de courants AC et DC. Ce capteur de courant Allegro ACS712 est basée sur le principe de l'effet Hall, qui a été découvert par le Dr Edwin Hall en 1879 selon ce principe, quand un conducteur de courant est placé dans un champ magnétique déposé, une tension est générée sur ses bords perpendiculaires à la direction à la fois du courant et du champ magnétique.

La sortie du dispositif a une pente positive lorsqu'un courant augmentantcircule à travers le chemin de conduction de cuivre. Le ACS712ELC-30A peut mesurer le courant jusqu'à  $\pm$  30A et fournit la sensibilité de sortie de 66 mV/A (à+5V) [21].

<span id="page-43-2"></span>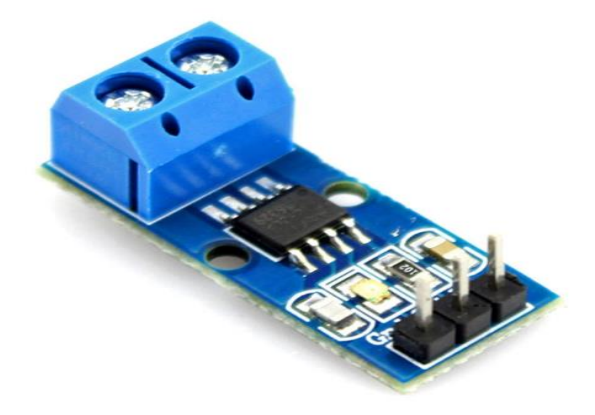

**Figure 3.9.** Capteur de courant ACS712.[21]

#### <span id="page-44-0"></span>**3.8.3. Capteur de tension**

Ce module est basé sur la division de tension par pont diviseur de rapport 1/5. Ce module possède 2 résistances, une de 7.5kΩ et l'autre de 30kΩ, ce qui équivalant à un rapport de 1/5 entre la tension d'entrée et la tension de sortie.

La tension d'entrée supportée par une entrée analogique de l'Arduino ne peut pas dépasser 5V et donc la tension appliquée sur les bornes d'entrée ne peut pas dépasser 25V [22].

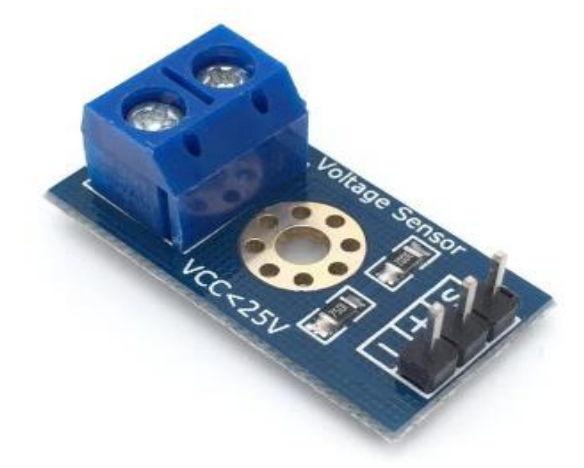

**Figure 3.10.** Capteur de tension. [23]

#### <span id="page-44-2"></span><span id="page-44-1"></span>**3.8.4. Afficheur LCD 16X02 I2C**

LCD Arduino nous permet d'afficheur visuellement les données des capteurs. Connecter le module LCD QAPASS à l'Arduino via I2C et nous verrons les commandes d'initialisation et de contrôle de base du LCD 1602. Nous examinons également les différentes fonctions du langage de programmation C++ permettant d'afficher des informations textuelles sur l'écran que vous souhaitez utiliser dans nos [projets Arduino.](https://arduino-france.site/projets/)

L'avantage de LCD I2C par rapport au autres écran LCD ce que LCD I2C utilise moins des ports par exemple LCD I2C utilise 2 ports sans compter l'alimentation et LCD standard utilise 6 ports sans compter l'alimentation [24].

<span id="page-44-3"></span>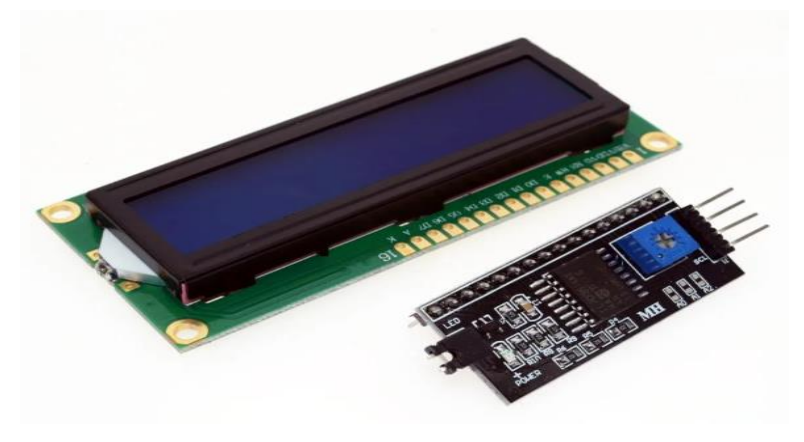

**Figure 3.11.** Afficheur LCD 16X02 I2C.[25]

La figure (3.12) représente le système PV réalisé avec ces différentscomposants. Il est composé de :

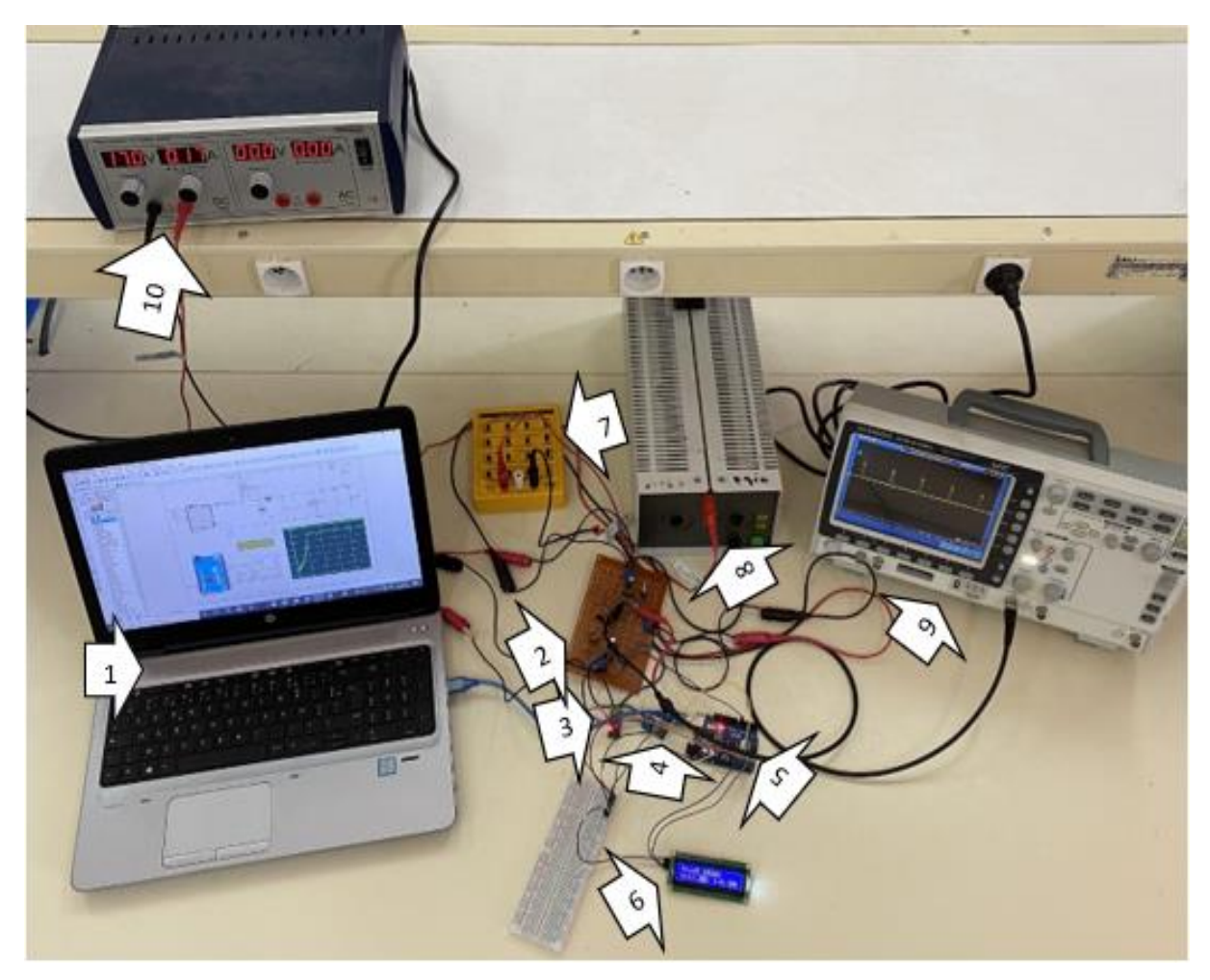

**Figure 3.12.** Système PV réalisé.

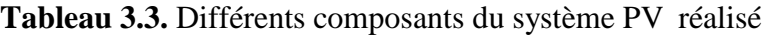

<span id="page-45-1"></span><span id="page-45-0"></span>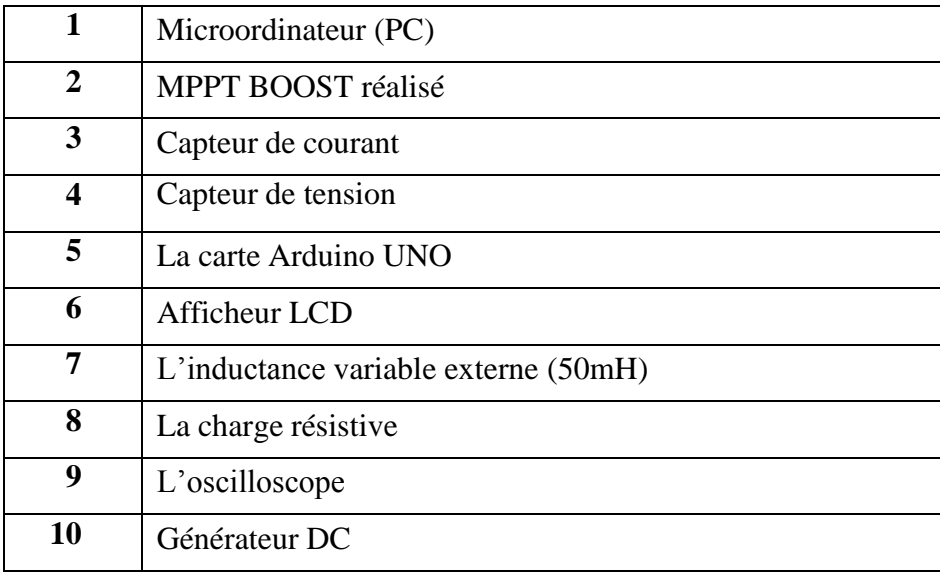

#### <span id="page-46-0"></span>**3.9. Résultats de tests pratiques et discutions**

Les résultats pratiques de rapport cyclique α, tension et puissance du système photovoltaïque réalisé sont montrés sur les figures (3-12) à (3-1.). Ces résultats montrent que le système PV fonction correctement selon la commande MPPT.

Les figures de (3-13) à (3-19) représentent l'évaluation de rapport cyclique α durant le test.

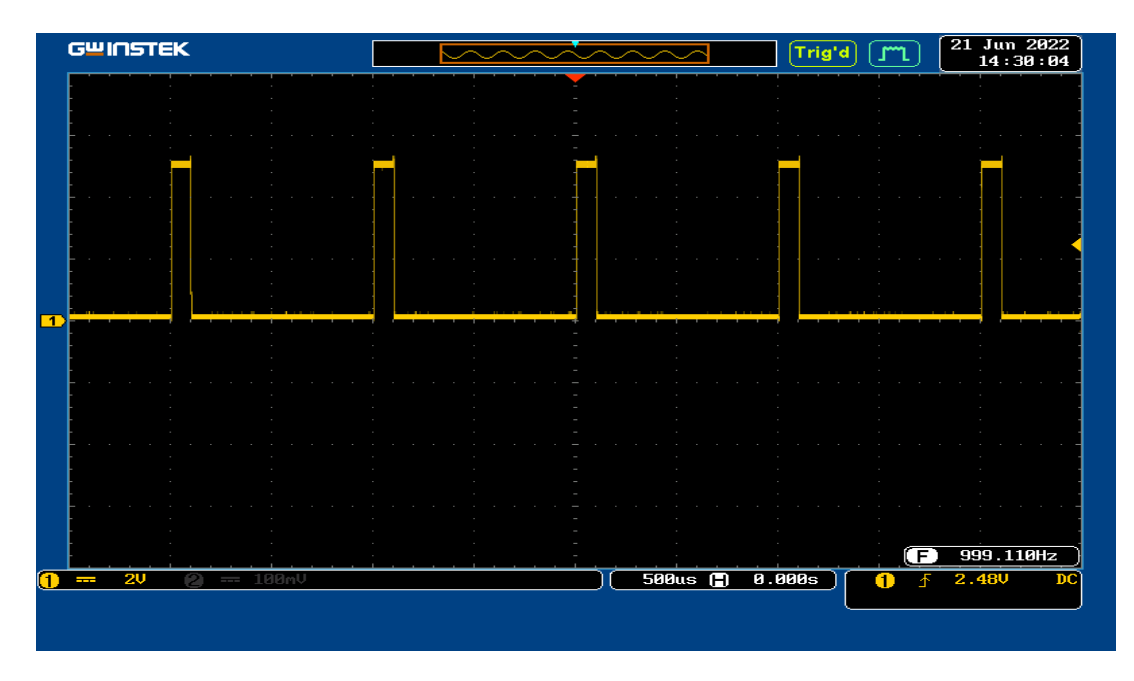

**Figure 3.13.** Rapport cyclique du test  $(\alpha_{=10\%})$ .

<span id="page-46-1"></span>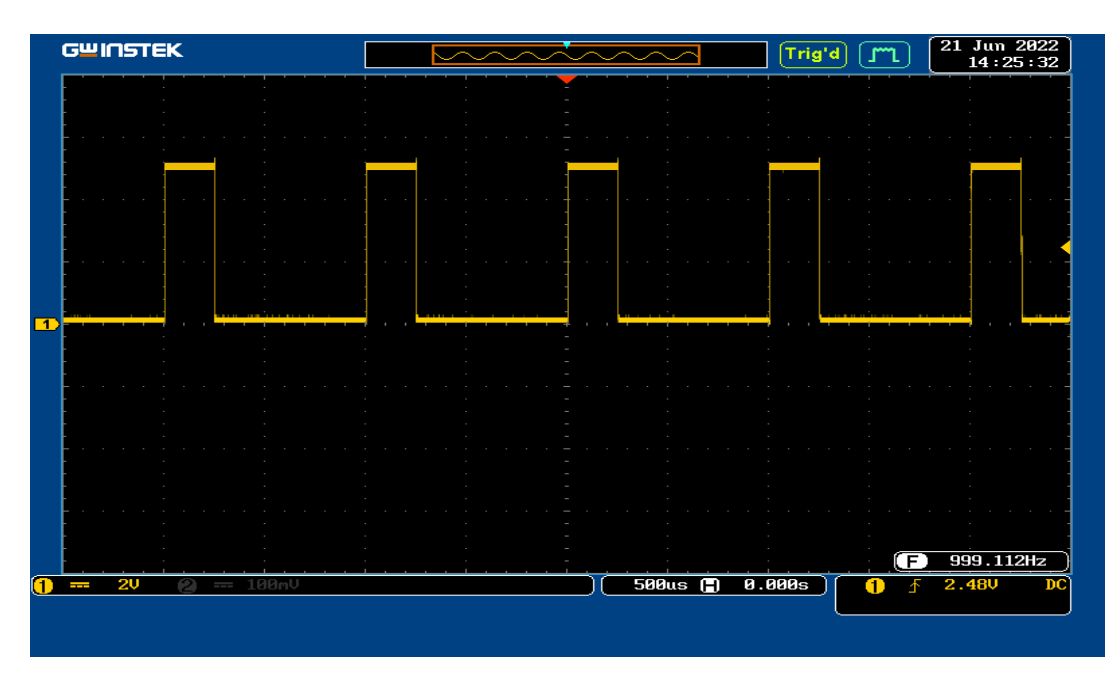

<span id="page-46-2"></span>**Figure 3.14.** Rapport cyclique du test  $(\alpha = 25\%)$ .

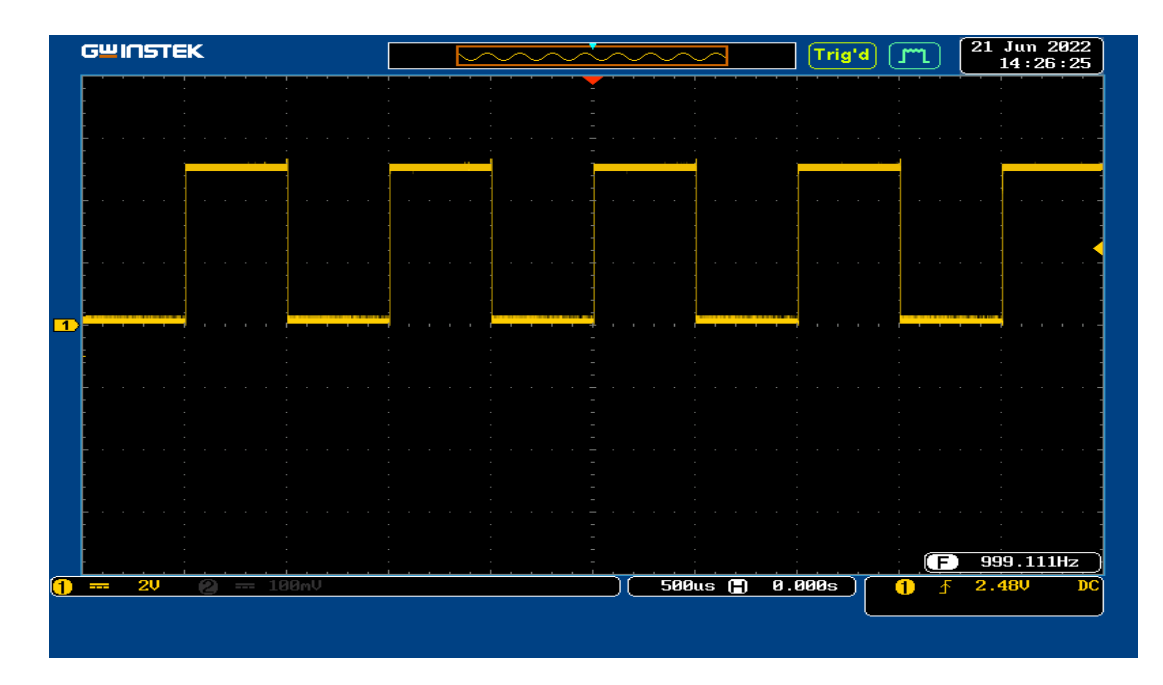

**Figure 3.15.** Rapport cyclique du test  $(\alpha_{=50\%})$ .

<span id="page-47-0"></span>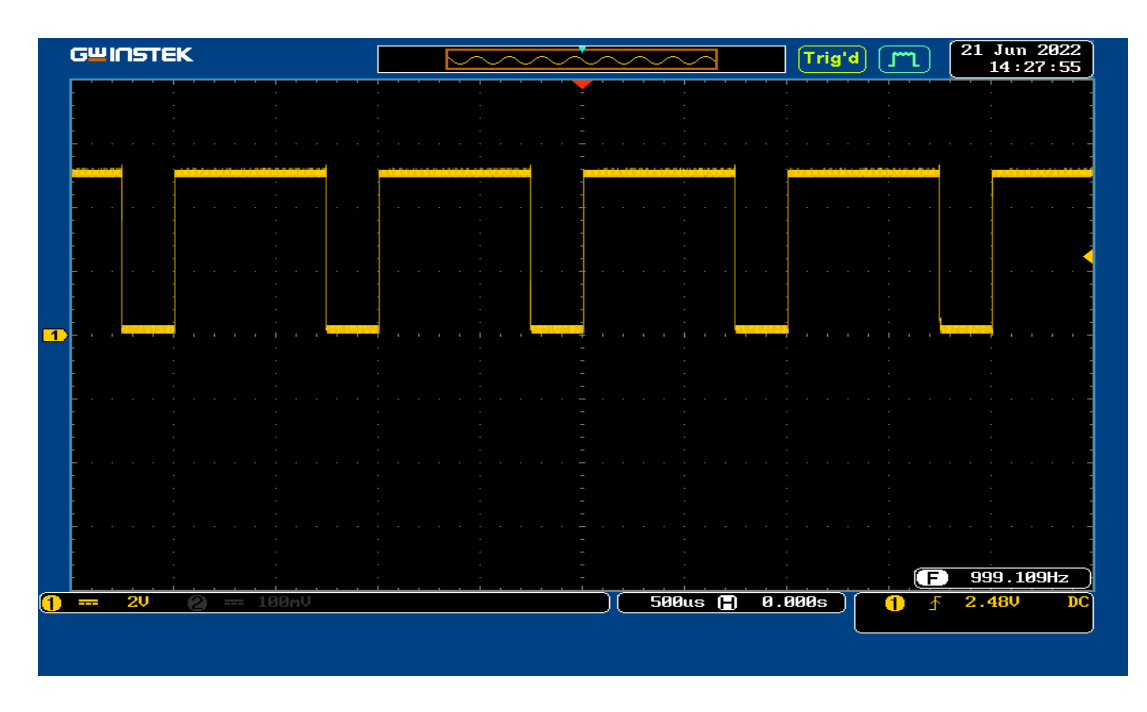

**Figure 3.16.** Rapport cyclique au début du test  $(\alpha = 75\%)$ .

<span id="page-47-1"></span>L'augmentation de rapport cyclique α signifie que la commande MPPT marche correctement.

#### <span id="page-48-0"></span>**3.10. Conclusion**

Dans ce chapitre, nous avons d'abord implémenté un hacheur BOOST. Ensuite, il y a les systèmes photovoltaïques. Nous présentons la carte Arduino UNO utilisée dans ce travail. Ensuite nous avons mentionné les différents composants du système, tels que le module STP085B-12, le capteur de courant et le capteur de tension. Enfin, nous effectuons un test pratique du système photovoltaïques avec la méthode de commande MPPT : « P&O ».

Les résultats des tests réels montrent que le système photovoltaïque fournit la puissance maximale fournie par les modules photovoltaïques à la charge.

# <span id="page-49-0"></span>CONCLUSIONS GENERALES ET PERSPECTIVES

D'un point de vue expérimental, les cellules photovoltaïques (PV) présentent de grandes variances de leur puissance électrique en fonction des conditions météorologiques. De plus, quand elles sont connectées à une charge, certains problèmes apparaissent, et la puissance transférée à la charge correspond rarement à la puissance maximale délivrée par le générateur PV.

Pour avoir la meilleure connexion entre une source non linéaire et une charge arbitraire et produire la meilleure puissance, le Maximum Power Point Tracking (MPPT) a été développé depuis longtemps. Ces genres de commande, particulièrement adaptés pour piloter une source non linéaire, forcent le générateur à travailler à son Maximum Power Point (MPP), induisant une amélioration globale du rendement du système de conversion électrique.

Quand une source d'énergie est connectée à une charge, le point de fonctionnement est déterminé en prenant l'intersection de la caractéristique électrique I-V avec celle de la charge. Ce point de fonctionnement varie du fait que la source d'énergie ou la charge varie à tout moment. C'est pourquoi, souvent, on n'opère pas au MPP, et la puissance fournie à la charge est inférieure à la puissance maximale que l'on pourrait fournir.

Dans ce mémoire nous avons montré la nécessité de l'utilisation d'un MPPT afin d'extraire le maximum de puissance que peut délivrer un GPV. Notre MPPT est mis en œuvre par l'utilisation d'un convertisseur Boost fonctionnant en mode de conduction continue et d'un commande MPPT pour le contrôle des signaux PWM commandant le Boost et également pour la surveillance de l'état de charge de la batterie dans le cas de l'insertion de cette dernière dans notre chaine d'alimentation photovoltaïque .

Ce projet nous a permis d'appréhender de manière ludique et concrète l'utilisation et l'optimisation de l'énergie solaire, qui est une énergie renouvelable et donc d'avenir.

# *Annexe A-*

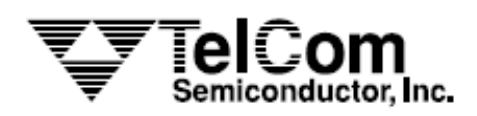

### **TC4420** TC4429

## **6A HIGH-SPEED MOSFET DRIVERS**

#### **FEATURES**

- Latch-Up Protected ............. Will Withstand > 1.5A **Reverse Output Current**
- **Logic Input Will Withstand Negative Swing Up**  $In 5V$
- **ESD Protected....**  $.4kV$ Matched Rise and Fall Times ....................... 25nsec
- 
- Wide Operating Range ............................. 4.5V to 18V ш
- High Capacitive Load Drive ..................... 10,000 pF
- 
- Logic High Input, Any Voltage ............. 2.4V to Vpp
- п Low Supply Current With Logic "1" Input ... 450µA
- Low Output Impedance .........  $\ldots$  2.5 $\Omega$
- Output Voltage Swing to Within 25mV of Ground or V<sub>DD</sub>

#### **APPLICATIONS**

- **Switch-Mode Power Supplies** п
- **Motor Controls** п
- **Pulse Transformer Driver** п
- Class D Switching Amplifiers

#### **FUNCTIONAL BLOCK DIAGRAM**

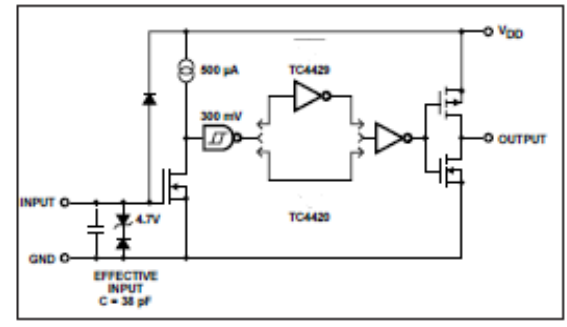

#### **GENERAL DESCRIPTION**

The TC4420/4429 are 6A (peak), single output MOSFET drivers. The TC4429 is an inverting driver (pin-compatible with the TC429), while the TC4420 is a non-inverting driver. These drivers are fabricated in CMOS for lower power, more efficient operation versus bipolar drivers.

Both devices have TTL-compatible inputs, which can be driven as high as  $V_{DD}$  + 0.3V or as low as  $-5V$  without upset or damage to the device. This eliminates the need for external level shifting circuitry and its associated cost and size. The output swing is rail-to-rail ensuring better drive voltage margin, especially during power up/power down sequencing. Propagational delay time is only 55nsec (typ.) and the output rise and fall times are only 25nsec (typ.) into 2500pF across the usable power supply range.

Unlike other drivers, the TC4420/4429 are virtually latch-up proof. They replace three or more discrete components saving PCB area, parts and improving overall system reliability.

#### **ORDERING INFORMATION**

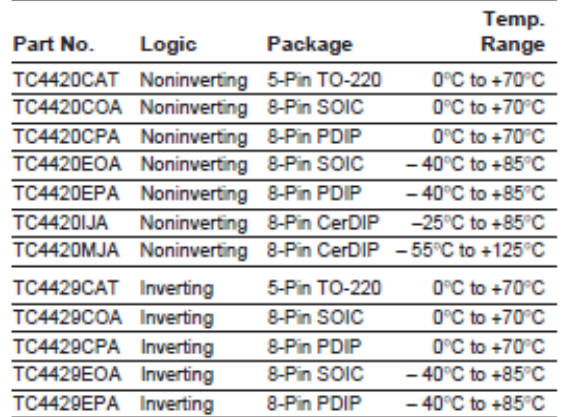

# *Annexe B*

#### **MOTOROLA** SEMICONDUCTOR TECHNICAL DATA

**Order this document** by MUR1520/D

# **SWITCHMODE™ Power Rectifiers**

... designed for use in switching power supplies, inverters and as free wheeling diodes, these state-of-the-art devices have the following features:

- . Ultrafast 35 and 60 Nanosecond Recovery Time
- 175°C Operating Junction Temperature
- · Popular TO-220 Package
- . High Voltage Capability to 600 Volts
- . Low Forward Drop
- Low Leakage Specified @ 150°C Case Temperature
- Current Derating Specified @ Both Case and Ambient Temperatures

#### **Mechanical Characteristics:**

- Case: Epoxy, Molded
- Weight: 1.9 grams (approximately)
- · Finish: All External Surfaces Corrosion Resistant and Terminal Leads are Readily Solderable
- . Lead Temperature for Soldering Purposes: 260°C Max. for 10 Seconds
- · Shipped 50 units per plastic tube
- · Marking: U1520, U1540, U1560

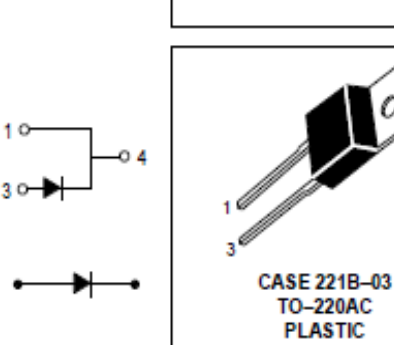

#### **MAXIMUM RATINGS**

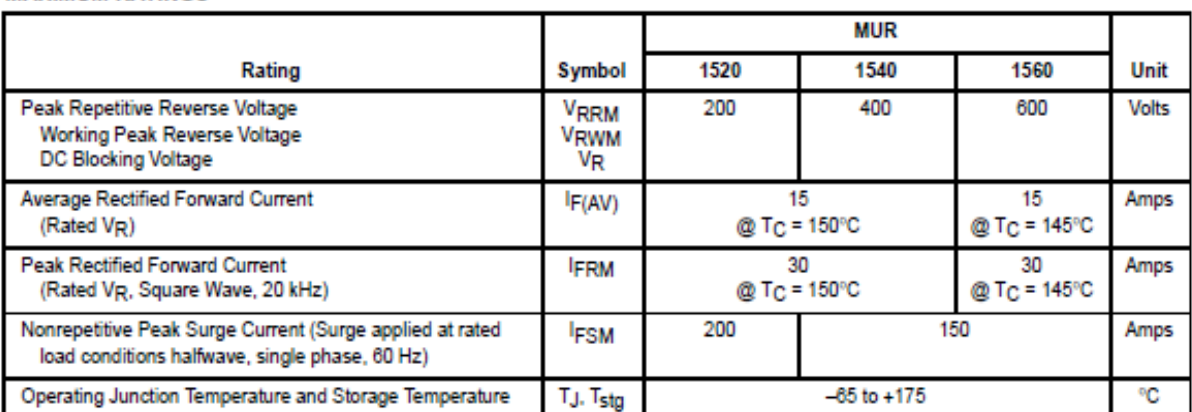

**MUR1540 MUR1560** 

**MUR1520** 

Motorola Preferred Devices

**ULTRAFAST** 

**RECTIFIERS** 

**15 AMPERES** 

200-400-600 VOLTS

# *Annexe C*

# International **ISR** Rectifier

- Advanced Process Technology
- Dynamic dv/dt Rating
- 175°C Operating Temperature
- Fast Switching
- Fully Avalanche Rated
- Ease of Paralleling
- Simple Drive Requirements

#### **Description**

Fifth Generation HEXFETs from International Rectifier utilize advanced processing techniques to achieve extremely low on-resistance per silicon area. This benefit, combined with the fast switching speed and ruggedized device design that HEXFET Power MOSFETs are well known for, provides the designer with an extremely efficient and reliable device for use in a wide variety of applications.

The TO-247 package is preferred for commercial-industrial applications where higher power levels preclude the use of TO-220 devices. The TO-247 is similar but superior to the earlier TO-218 package because of its isolated mounting hole.

#### **Absolute Maximum Ratings**

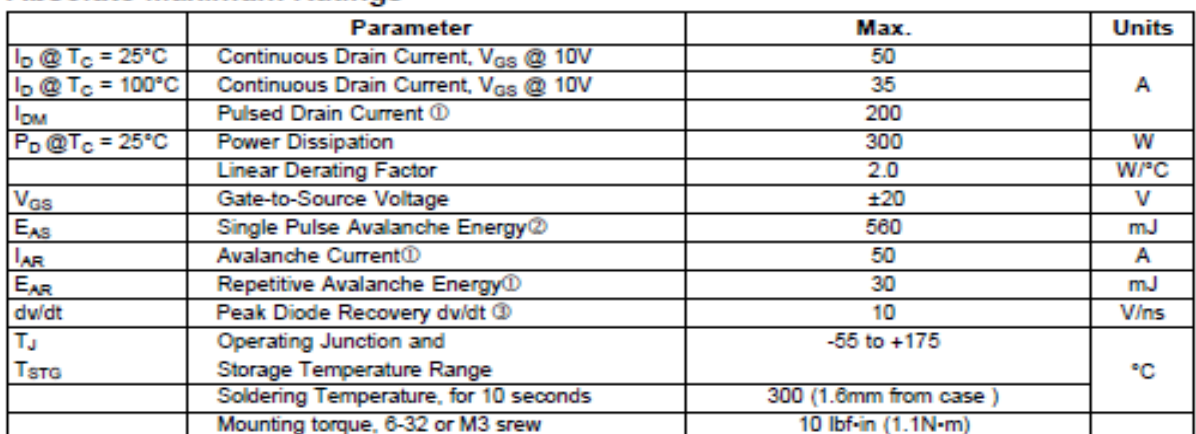

PD - 94004A

IRFP260N

 $V_{DSS} = 200V$ 

 $R_{DS (on)} = 0.04 \Omega$ 

 $I_D = 50A$ 

**HEXFET<sup>®</sup> Power MOSFET** 

D

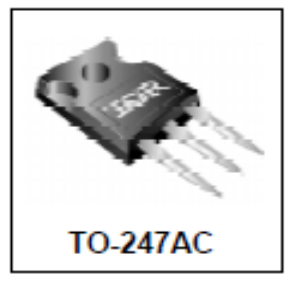

# Références

- [1] : **BENKHERIF, A.** (2018). *ETUDE TECHNICO ÉCONOMIQUE D'UN SYSTÈME PHOTOVOLTAIQUE EN SITE ISOLE PAR PVSYST* (Doctoral dissertation, Université MohamedBoudiaf-M"sila).
- [2] : **Khaled**, **B. E. N. Z. A. O. U. I**., & **Ayoub**, **D. E. L. A. L. D. J. A.** (2019). *Etude comparative des commandes MPPT pour une chaine de conversion photovoltaïque* (Doctoral dissertation, UNIVERSITEMOHAMED BOUDIAF-M"SILA).
- [3] : **ALILI, A**. (2018). *COMMANDE D'UN SYSTEME PHOTOVOLTAIQUE EN UTILISANT UN CONTROLEUR FLOUE* (Doctoral dissertation, univ msila).
- [4] : **Houdheyfa, R. O. U. B. I**., & **Hichem**, A. I. B. (2019). *Amélioration de la commande MPPT d'un système Photovoltaïque par backstepping* (Doctoral dissertation, UNIVERSITE MOHAMED BOUDIAF-M"SILA).
- [5] : **K. Sobaihi** "" étude et réalisation d"un hacheur de Tracking du point de puissance Maximale (MPPT) a contre réaction "" Mémoire de Magister Ecole Nationale polytechnique 10, Avenue HassenBadi El –Harrach Alger.
- [6] : **BOUKAROURA Abdelkader''** Modélisation et Diagnostic d"un Onduleur Triphasé Par l"Approche Bond Graph ""Mémoire de Magister UNIVERSITE FERHAT ABBAS DE SETIF 02/12/2009.
- [7] : **M.N.Mchalikh et CH.Hmada**''Modélisation et simulation d'un système photovoltaïqueen fonctionnement autonome et connecté au réseau '' Mémoire de Master Université Kasdi Merbah–Ouargla 2013.
- [8] : **W. Bensaci** "" Modélisation et simulation d"un système photovoltaïque adapté par une commandeMPPT "" Mémoire de Master Université Kasdi-Merbah-Ouargla 2012.
- [9] : **M. Hatti**, « Contrôleur Flou pour la Poursuite du Point de Puissance Maximum d"un SystèmePhotovoltaïque », JCGE'08, Lyon, 2008.
- [10] : **Mohamed Redha Yaiche** et **Abdellah Bouhanik** « Atlas Solaire Algérien » Ministère de l"enseignement Supérieur et de la recherche scientifique direction générale de la recherche scientifique et du développement technologique centre de développement

des energies renouvelables, dépôt légal 2062-2002.

- [11] : Le Ministère de L"énergie et des mines conception et réalisation satinfo société du groupesonelgaz « programme des energies renouvelables et de l"efficacité energétique » mars 2011.
- [12] : **M. Hatti**, « Contrôleur Flou pour la Poursuite du Point de Puissance Maximum d"unSystème Photovoltaïque », JCGE'08, Lyon, 2008.
- [13] : **F.Chekired**, « Etude et implémentation d'une commande MPPT neuro-floue sur FPGA», mémoire de magister, Ecole Nationale Polytechnique, Alger, Algérie, 2008.
- [14] **:Bernard**, énergie solaire, calculs et optimisation, édition 2004.
- [15] :M.Obeidi, "Commande des hacheurs MPPT par logique floue", mémoire de Magister, Ecole nationale polytechnique 2006.
- [16] :https://www.ummto.dz/dspace/bitstream/handle/ummto/12145/Belhimer%20Lounas.pdf ?sequence=1&isAllowed=y consulté 06/06/2022 20 :15
- [17] :Arduino.odt
- [18] : <https://www.arduino.cc/> consulté 20/06/2022 23:39
- [19] :Mr. Faraheddine BELKACEM, "Contribution à La Commande Des Convertisseurs DC-AC Alimenter Par Un Panneau Photovoltaïque", Thèse de Doctorat, Spécialité : Génie Électrique, Université de Picardie Jules Verne,2006.
- [20] :<https://store.arduino.cc/arduino-uno-rev3> consulté 20/06/2022 23 :57.
- [21] : <https://www.elecrow.com/acs712-current-sensor-30a-p-710.html> consulté 20/06/2022 23:59.
- [22] :<https://www.arduiplanet.ma/produit/module-capteur-de-tension-b25-0-25v/> consulté 20/06/2022 00:07.
- [23] [:https://fr.aliexpress.com/item/32851155810.html](https://fr.aliexpress.com/item/32851155810.html) consulté 20/06/2022 00:19.
- [24] [:https://arduino-france.site/lcd-1602/](https://arduino-france.site/lcd-1602/) consulté 20/06/2022 00:22.
- [25] [:https://sa.made-in-china.com/co\\_fut688/product\\_Hot-Selling-LCD1602-I2c-](https://sa.made-in-china.com/co_fut688/product_Hot-Selling-LCD1602-I2c-LCD-1602-Module-Blue-Screen-Iic-I2c-for-Arduino-Display-LCD1602-Adapter-Plate_riuosroug.html)[LCD-1602-Module-Blue-Screen-Iic-I2c-for-Arduino-Display-LCD1602-Adapter-](https://sa.made-in-china.com/co_fut688/product_Hot-Selling-LCD1602-I2c-LCD-1602-Module-Blue-Screen-Iic-I2c-for-Arduino-Display-LCD1602-Adapter-Plate_riuosroug.html)

[Plate\\_riuosroug.html](https://sa.made-in-china.com/co_fut688/product_Hot-Selling-LCD1602-I2c-LCD-1602-Module-Blue-Screen-Iic-I2c-for-Arduino-Display-LCD1602-Adapter-Plate_riuosroug.html) consulté 20/06/2022 00:27.

#### Résumé

Depuis les derniers siècles, des recherches ont été entamées pour transformer les rayons solaires en énergie électrique, c'est la conversion photovoltaïque. Cette énergie a un rendement relativement bas et une puissance instable Carelle dépend de la température et de l'irradiation. Le rendement des systèmes PV peut être amélioré par des solutions à base des techniques MPPT. A cet effet et à notre travail, nous intéressons à l'étude et la réalisation d'un convertisseur survolteur commandé par le microcontrôleur Arduino en vued'implémenter des commandes MPPT et enfin, discuter les résultats obtenues.

Mots clés : Energie solaire, Système PV, Hacheur Boost, Commande MPPT,Microcontrôleur Aduino.

#### **Abstract**

Since the last centuries, some research has been started to transform the solar rays into electrical energy, it is called the photovoltaic conversion. This energy has a relatively low yield and an unstable power since it depends on the temperature and theirradiation of the solar rays. The yield of the photovoltaic system can be improved through solutions based on MPPT techniques. So for this purpose and for our work purposes, we are interested in thestudyand therealization of a booster chopper controlled by the Arduino microcontroller in order to implement MPPT commands and to finally discus the obtained results.

Keywords : Solar energy, Photovoltaic system, Booster chopper, MPPT command, Arduino microcontrolle